Fraunhofer **IIS Chenzi Huang, Stephan Seidel** —

Reinforcement Learning und Modellprädiktive Regelung für smarte Steuerungsfunktionen im Gebäudeenergiesystem

ARCHE Abschlussworkshop. Dresden. 27|09|22

## **AGENDA**

- ◼ Motivation für einen Energiemanager
- Demonstrator und Modellierung
- Reinforcement Learning RL
	- Funktion
	- Implementierung
	- Lernen & Gewinn
	- Lernoptimierung
	- Erweiterung
- Ausblick

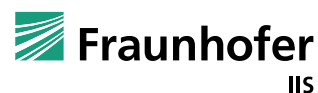

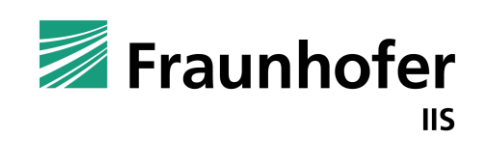

**Reinforcement Learning – Energiemanager**

#### **Motivation**

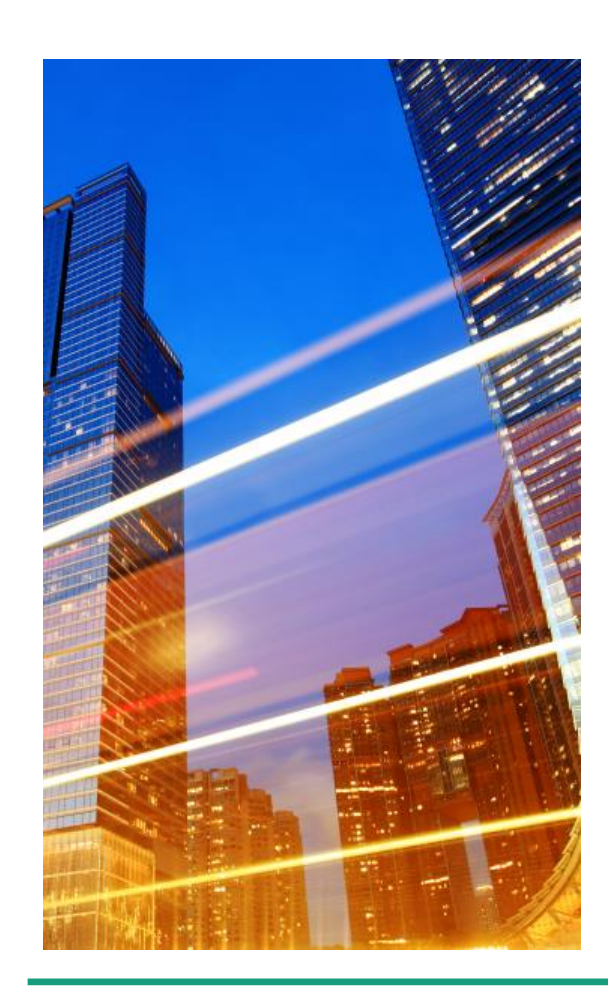

- ◼ Klimaneutraler Gebäudebestand im Jahr 2050 (Deutschland)
- ◼ Aktuelle Entwicklung in 2022 (Ukraine, Erdgas) beschleunigt Änderungsprozess
- ◼ Energiewende und damit verbundene Förderprogramme, z.B. "Energiewende Bauen"
- $S$ äulen  $\rightarrow$  Erneuerbare Energien und Energieeffizienz
- ◼ Energieeffizienz in Gebäuden
	- Energieverlust
		- Verbesserung der Gebäudedämmung ( $\rightarrow$  Limit erreicht)
	- **Energieverbrauch** 
		- ◼ Verbrauchssenkung durch intelligente Steuerungssysteme

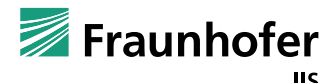

#### **Gebäudeautomatisierungssysteme**

- ◼ Standard-Lösungen sind wenig energieeffizient
- ◼ Orientierung auf Erfüllung der Versorgungsaufgabe
- Meist Insellösungen ohne überlagerte Steuerung zur Orchestrierung des Gesamtsystems
- Nur wenige moderne Verfahren im Einsatz
- ◼ Multivalente Energiesysteme erfordern jedoch eine überlagertes Steuerungssystem
- ◼ Moderne Verfahren aus Informatik und Mathematik bieten sich hierbei an:
	- Künstliche Intelligenz Reinforcement Learning
	- Modellprädiktive Regelung
- ◼ Ziel:
	- **■** Entwicklung eines Energieverteilmanagers  $\rightarrow$  Vorrausschauende und möglichst effiziente Steuerung der unterlagerten Energiesysstemkomponenten

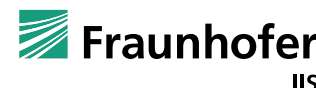

#### **Energie(verteil-)manager - Motivation**

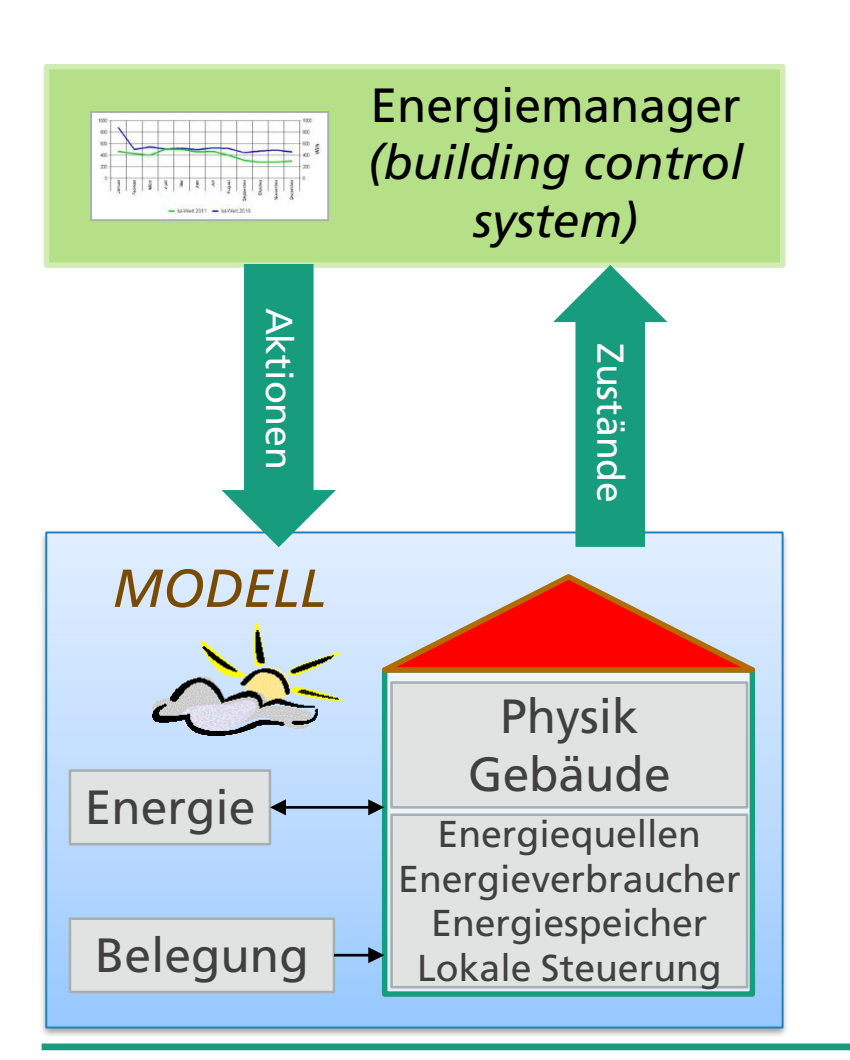

- ◼ Konzeption eines konventionellen Energieverteilmanagers
	- ◼ Regelbasierter Ansatz
	- ◼ klassische Steuerungstechnik / Automatengraph
	- ◼ Herausforderung: Integration von Prognosen zu Wetter, Bedarf, Störgrößen
- Konzeption eines smarten Energieverteilmanagers
	- Zwei Ansätze
		- ◼ MPC Modellprädiktive Regelung
		- RL Reinforcement Learning
- ◼ Beide Ansätze benötigen ein ausführbares Systemmodell
	- ◼ Modellierung des Gebäudes
	- ◼ Modellierung des Energiesystems-/komponenten
	- ◼ Modellierung der unterlagerten Steuerungen

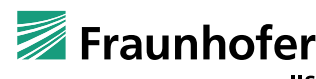

#### **Modellierung des Demonstrators ifm-Musterhaus**

- ◼ Bivalentes Energiesystem
	- Wärmepumpe mit Flächenkollektor
	- Solarthermie
	- 2 Wärmespeicher
	- 2 Gebäudezonen mit Fußbodenheizung
	- Lokale Steuerungen
- ◼ Modellierung mit SimulationX in Modelica unter Verwendung der GreenCity Library
- ◼ Modellierung mit lokalen Steuerungen ohne Interaktion zwischen Solarthermie und Wärmepumpe

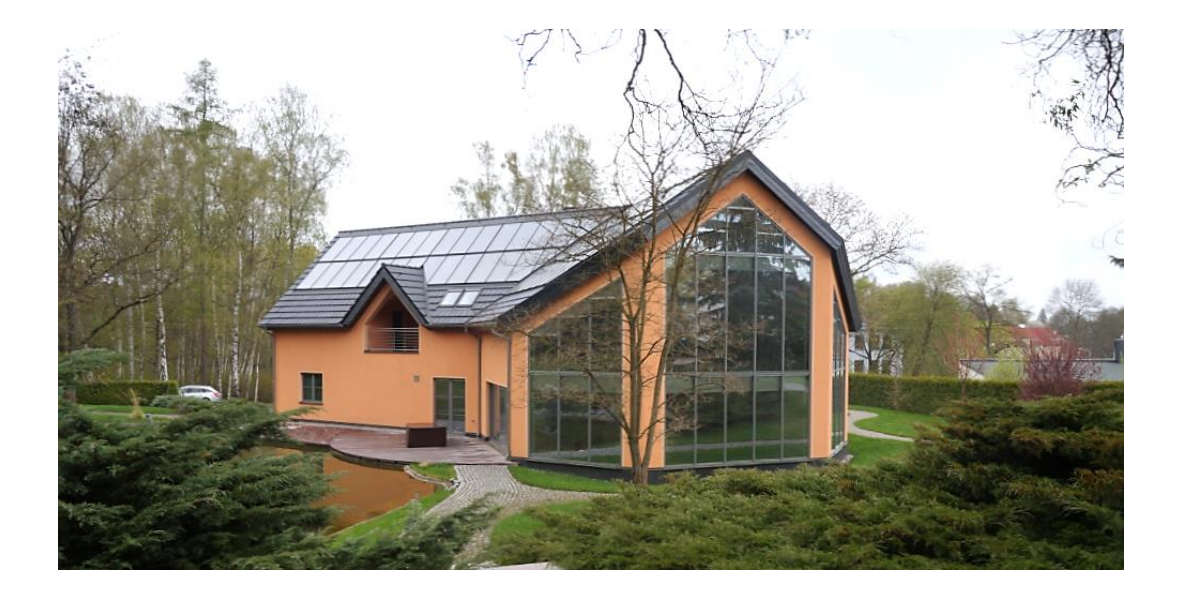

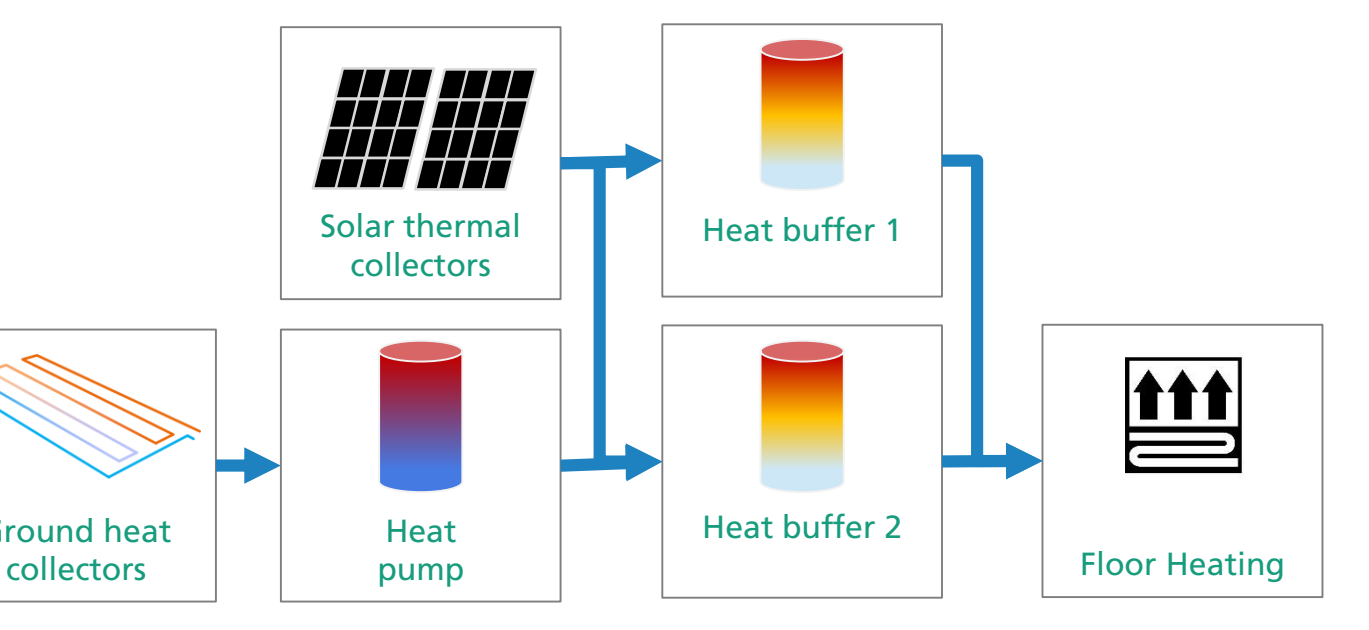

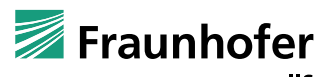

#### **SimulationX Modell des Demonstrator-Gebäudes**

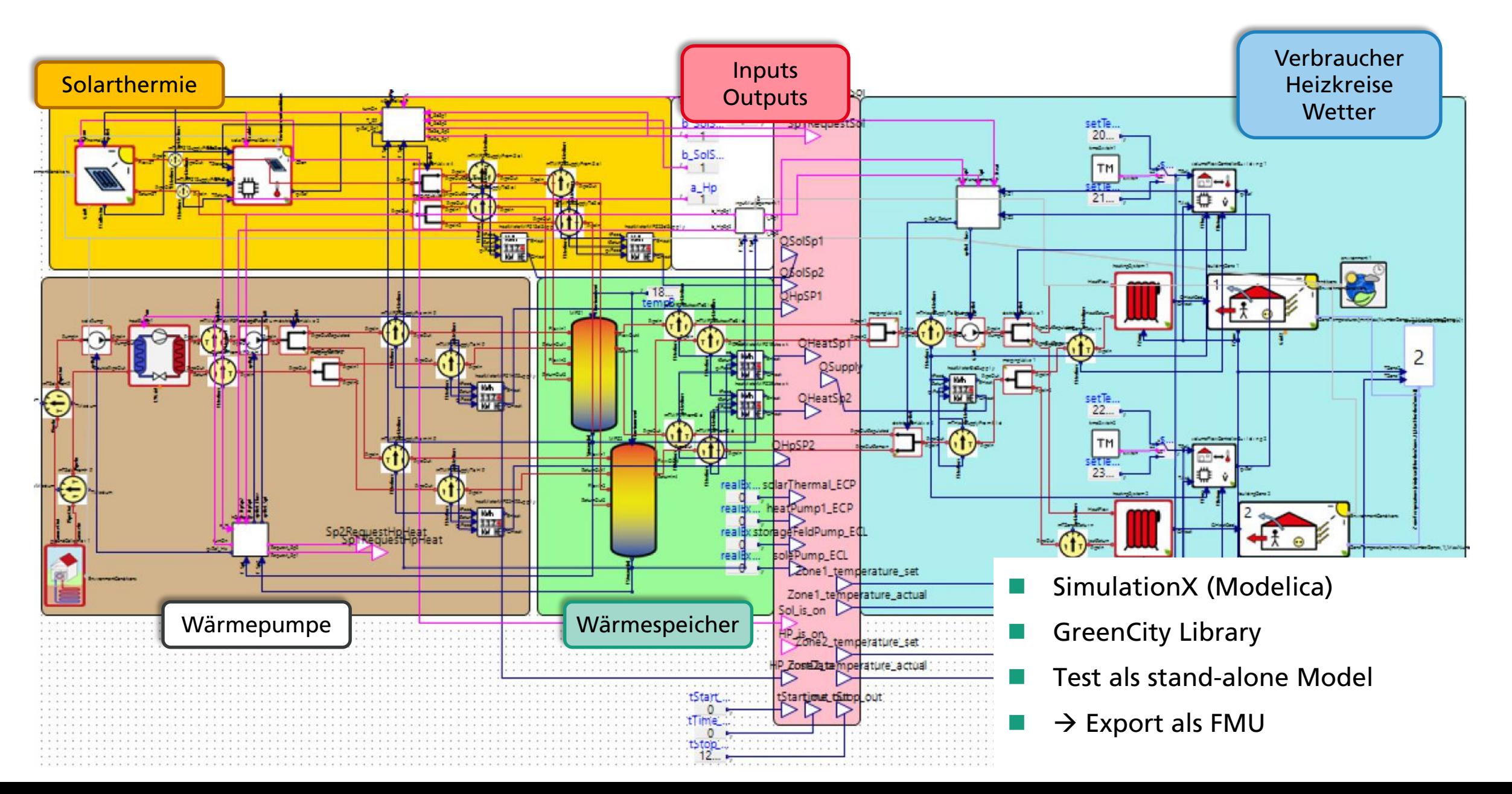

### **Integration des Modells in die Entwicklungsumgebung**

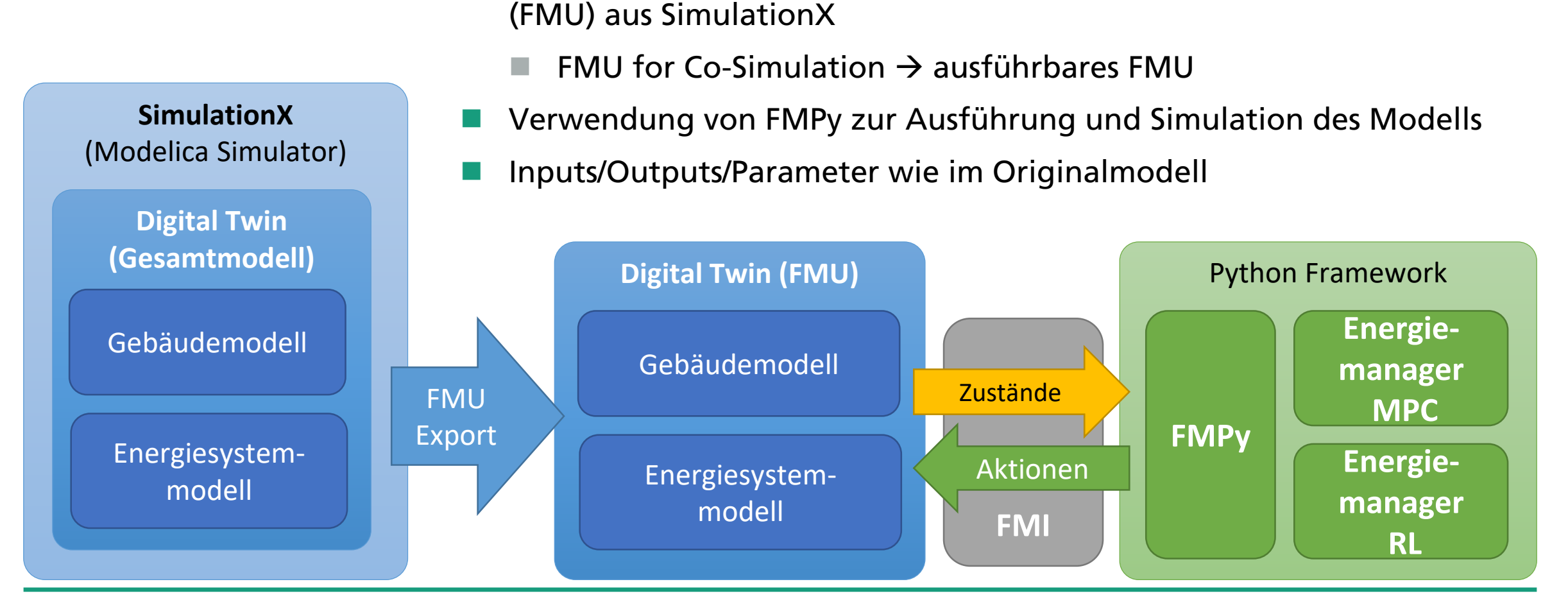

◼ Export des Modells als extern ausführbare Functional Mock-Up Unit

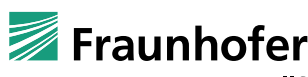

#### **Energieverteilmanager**

- ◼ Aufgaben des Energieverteilmanagers
	- Optimierung des Energieflusses im System
	- Minimierung der Energiekosten
	- Beibehaltung des Komforts

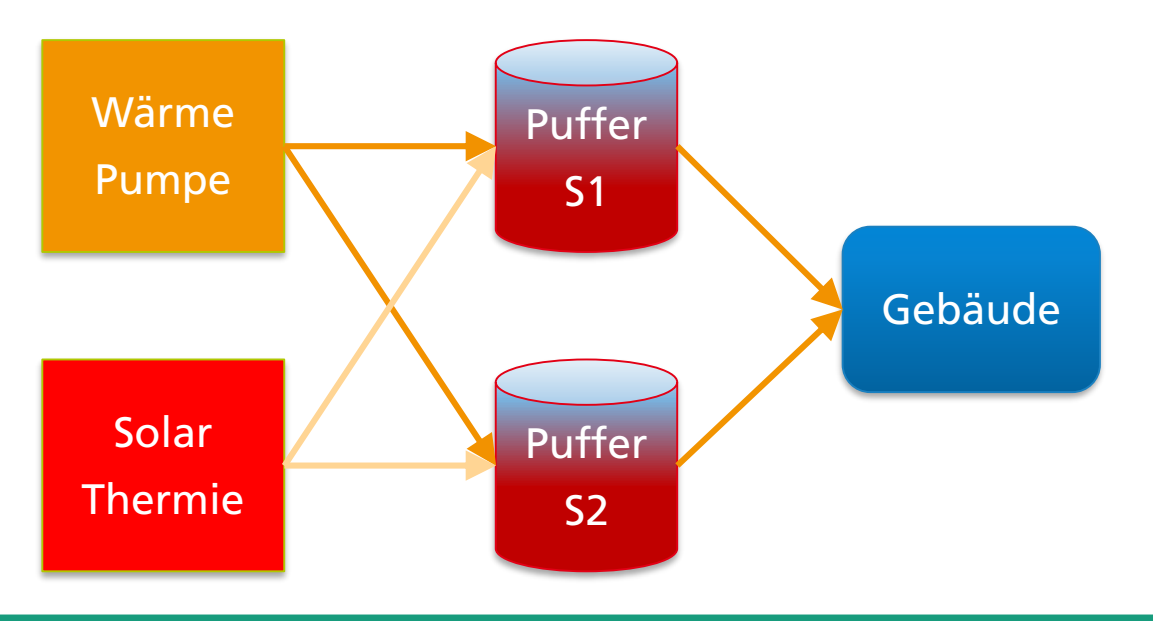

- Ausgangsignale:
- $\alpha_{HP}$ : Freigabe WP on/off
- $\alpha_{Sol}$ : Freigabe Solarthermie
- $\beta_{HpS1}, \beta_{HpS2}$ : Vorwahl WP zu S1 o. S2
- $\beta_{SolS1}, \beta_{SolS2}$ : Vorwahl Solar zu S1 o. S2
- $\gamma_{S1}, \gamma_{S2}$ : S1 oder S2 zur Wärmevers.
- $\rightarrow$  8 binäre Ausgänge

$$
\mathbf{u} = (\alpha_{HP}, \beta_{HpS1}, ..., \alpha_{Sol}, ..., \gamma_{S1}, \gamma_{S2})^{T},
$$
  

$$
\mathbf{u} \in U = \{0, 1\}^{8}
$$

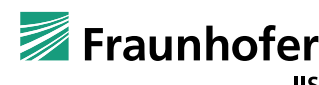

#### **Arten des Maschinellen Lernens (Machine Learning)**

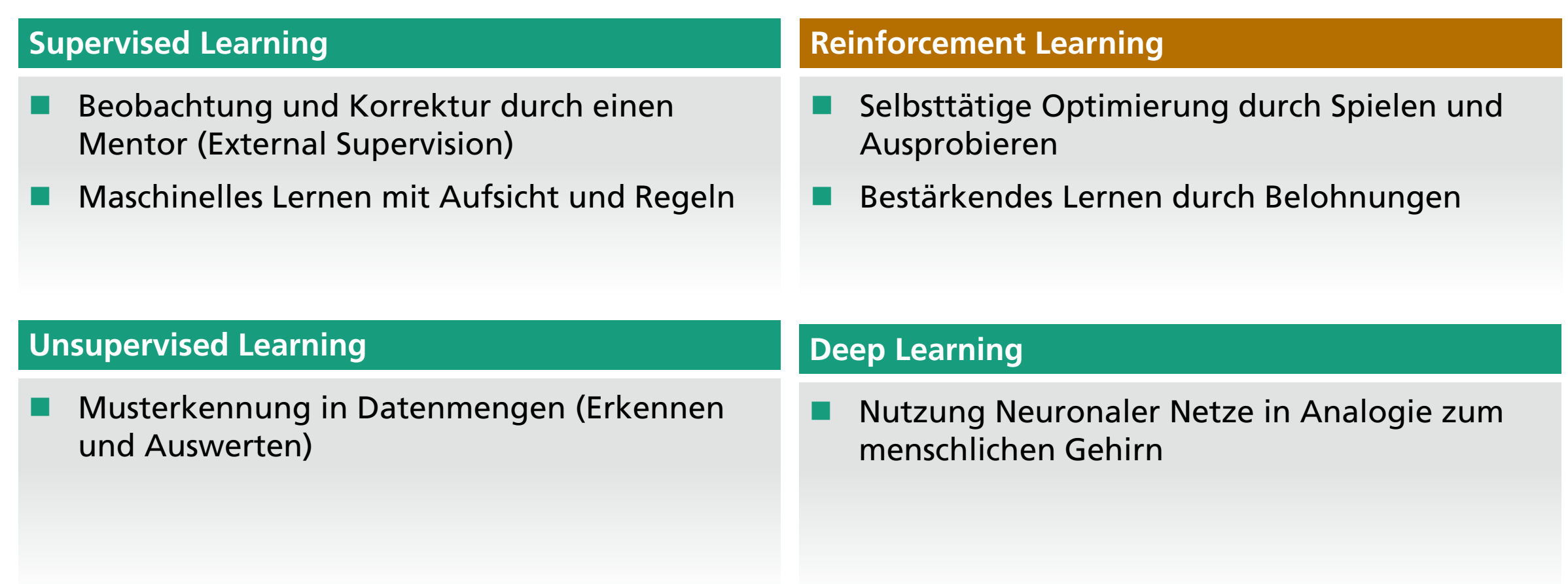

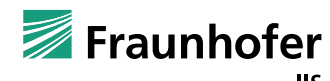

#### **Reinforcement Learning**

- ◼ RL-Agent lernt was zu tun ist (Zuordnung von Aktionen zu Zuständen/Situationen)
- ◼ Agent erlernt, welche Aktion in einem Zustand bringt die größte Belohnung bzw. einen Fehler hervorruft
- ◼ Agent folgt der Trial & Error Methode, wobei er lernt und entscheidet
- Agent interagiert zyklisch mit der Umgebung (hier: Gebäudeenergiesystem)
- Zyklische Interaktion:
	- ◼ Agent entscheidet sich für eine Aktion
	- Umgebung reagiert auf Aktion mit einem neuen Zustand
	- ◼ Agent erkennt neuen Zustand und bestimmt den Gewinn
	- ◼ Agent entscheidet sich für eine Folgeaktion

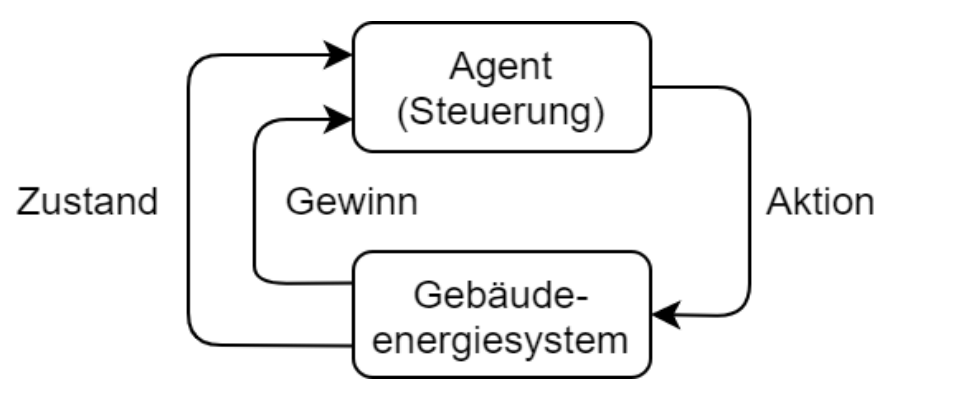

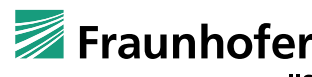

#### **Reinforcement Learning als Energiemanager**

- Reinforcement Learning als Q-Learning implementiert
- ◼ Q-Tabelle enthält Zustände und Aktionen sowie den erwartbaren Gewinn
- ◼ Zellen der Q-Tabelle werden nach einer ausgeführten Aktion aktualisiert
	- $Q_t(s, a) = Q_{t-1}(s, a) + \alpha \left(R(s, a) + \gamma \max_{s \in \mathcal{S}} \alpha(s, a) \right)$  $\overline{a'}$  $Q(s', a') - Q_{t-1}(s, a)$
- Zu Beginn des Lernens: Alle Zellen =  $0$
- Auswahl der Aktion erfolgt nach  $\epsilon$ -greedy Verfahren
	- $\blacksquare$   $\epsilon$  Faktor bestimmt Auswahl einer zufällig Aktion oder aber der Aktion mit dem höchsten Gewinn
	- Somit Sicherstellung, dass Agent weiterhin lernt und nicht nur bekannte Aktionen wählt

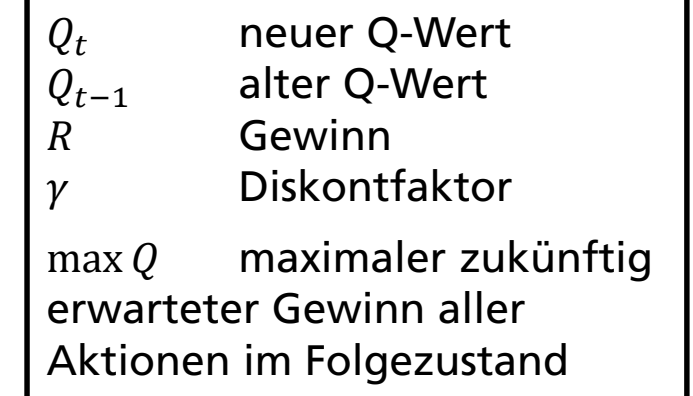

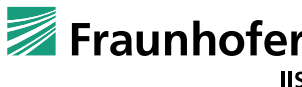

### **RL Algorithmen**

Q-Learning vs. SARSA

#### Q-Learning

Wiederholung (RL Lernprozess): Beobachten von aktueller Belohnung R und Zustand  $s' \in S$  $Q^{new}(s, a) \leftarrow Q^{old}(s, a) + \alpha[R + \gamma \cdot \max]$ a∈A  $Q(s', a) - Q^{old}(s, a)]$  $s \leftarrow s'$ Auswählen  $a' \in A$  mittels  $\epsilon$ -greedy Policy  $a \leftarrow a'$ 

#### SARSA

Wiederholung (RL Lernprozess):

Beobachten von aktueller Belohnung  $R$  und Zustand  $s' \in S$ Auswählen  $a' \in A$  mittels  $\epsilon$ -greedy Policy  $Q^{new}(s, a) \leftarrow Q^{old}(s, a) + \alpha[R + \gamma \cdot Q(s', a') - Q^{old}(s, a)]$  $s \leftarrow s'$  $a \leftarrow a'$ 

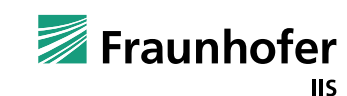

#### **Reinforcement Learning als Energiemanager**

#### s – Zustände des Energiesystems

 $\blacksquare$   $s = \begin{bmatrix} 0 & c & u & p \end{bmatrix}$ ,  $\text{charge}_{sp1}$ ,  $\text{charge}_{sp2}$ ,  $\text{Temperature}_{outside} \end{bmatrix}^T$ 

- Diskretisierung der Zustände: 2 Belegung; 5 Beladung; 5 Außentemperatur
- a Aktionen (Ausgänge des EM)
	- $a = [aHp, bHpSp1, bHpSp2, aSol, bSolSp1, bSolSp2, rSp1, rSp2]^T$
	- ◼ Aktionen entsprechen einer Freigabe, die Schalthandlungen übernimmt die lokale Steuerung von Solarthermie oder Wärmepumpe aus;

 $\alpha Hp$  Freigabe Wärmepumpe  $bHpSp1$  Wärmepumpe  $\rightarrow$  Speicher 1  $bHpSp2$  Wärmepumpe  $\rightarrow$  Speicher 2 aSol Freigabe Solarthermie  $bSolSp1$  Solarthermie  $\rightarrow$  Speicher 1  $bSolSp2$  Solarthermie  $\rightarrow$  Speicher 2  $rSp1$  Entladung von Speicher 1 2 Entladung von Speicher 2

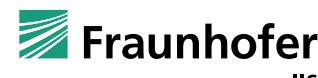

#### **RL Algorithmen**  Belohnungsfunktion

•  $R_1 = -(w_e E_{el} + w_1 D_{z1} + w_2 D_{z2})$ ,  $w_{e,1,2}$ : Gewichtungsfaktoren;  $E_{el}$ : Stromverbrauch

 $D_{\boldsymbol{z}}$ : Komfortverletzung (eine quadratische Form der Differenz e zwischen Ist- und Soll-Temperatur)

•  $R_2 = -(w_e E_{el} + w_1 Cost_{T1} + w_2 Cost_{T2})$ 

$$
Cost_T = \begin{cases}\n0, & e \le 0 \\
-1, & 0 < e < 0.1 \\
-2, & 0.1 \le e < 0.3 \\
-3, & 0.3 \le e < 0.5 \\
-4, & 0.5 \le e < 1 \\
-5, & 1 \le e < 2 \\
-6, & 2 \le e\n\end{cases}
$$

Test mit zwei verschiedenen Reward Funktionen; quadratische Abweichung und empirische Funktion

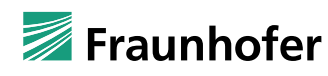

#### **Reinforcement Learning als Energieverteilmanager - Ergebnisse**

- **Implementation** 
	- $\rightarrow$  RL Agent als Python Programm
	- $\rightarrow$  Energiesystem als FMU
- Training des RL-Agenten mit ausreichend vielen Episoden
- Ca. bis Episode 50 stetige Verbesserung (Lernen erfolgreich) der erzielten Energieeinsprung
- ◼ Betrachteter Zeitraum 4 Wochen
	- Sim.Zeit ca. 1 Min pro Episode
	- Nach ca 1h ausreichende Ergebnisse

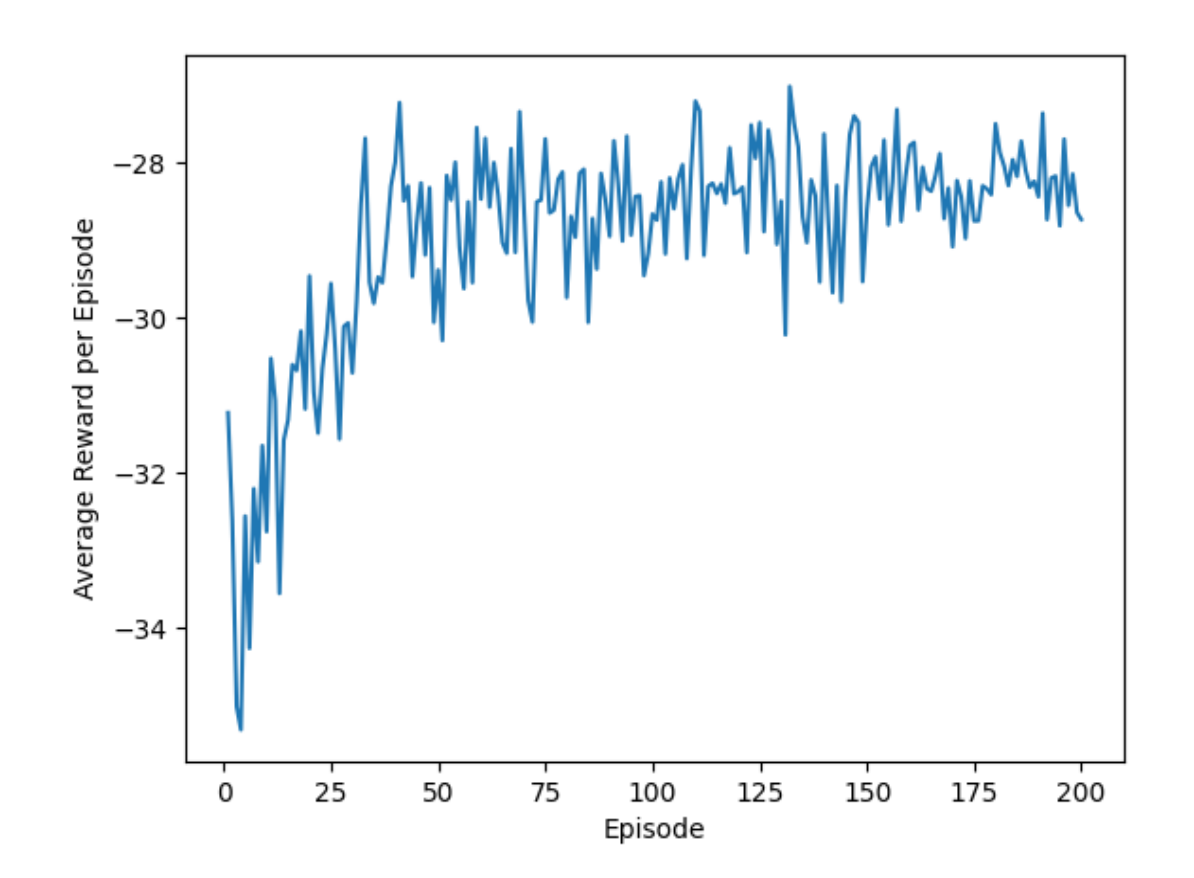

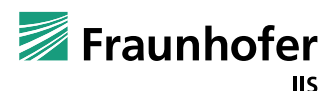

#### **Durchschnittlicher Gewinn während Lernphase**

- Absoluter Gewinn/Belohnung  $(R_2)$  für jede Episode während der Lernphase
- Lernvorgang nach ca. 50 bis 100 Episoden ausreichend

ABER:

- Welche Parameter führen zum besten Lernerfolg?
- $\blacksquare$  ε, Υ, α Parameter RL Agent
- Gewichtungsfaktoren:  $W_{electric} = 1, W_{z1} = 150, W_{z2} = 150$
- Empirische Suche dauert lang und ist nicht unbedingt erfolgreich

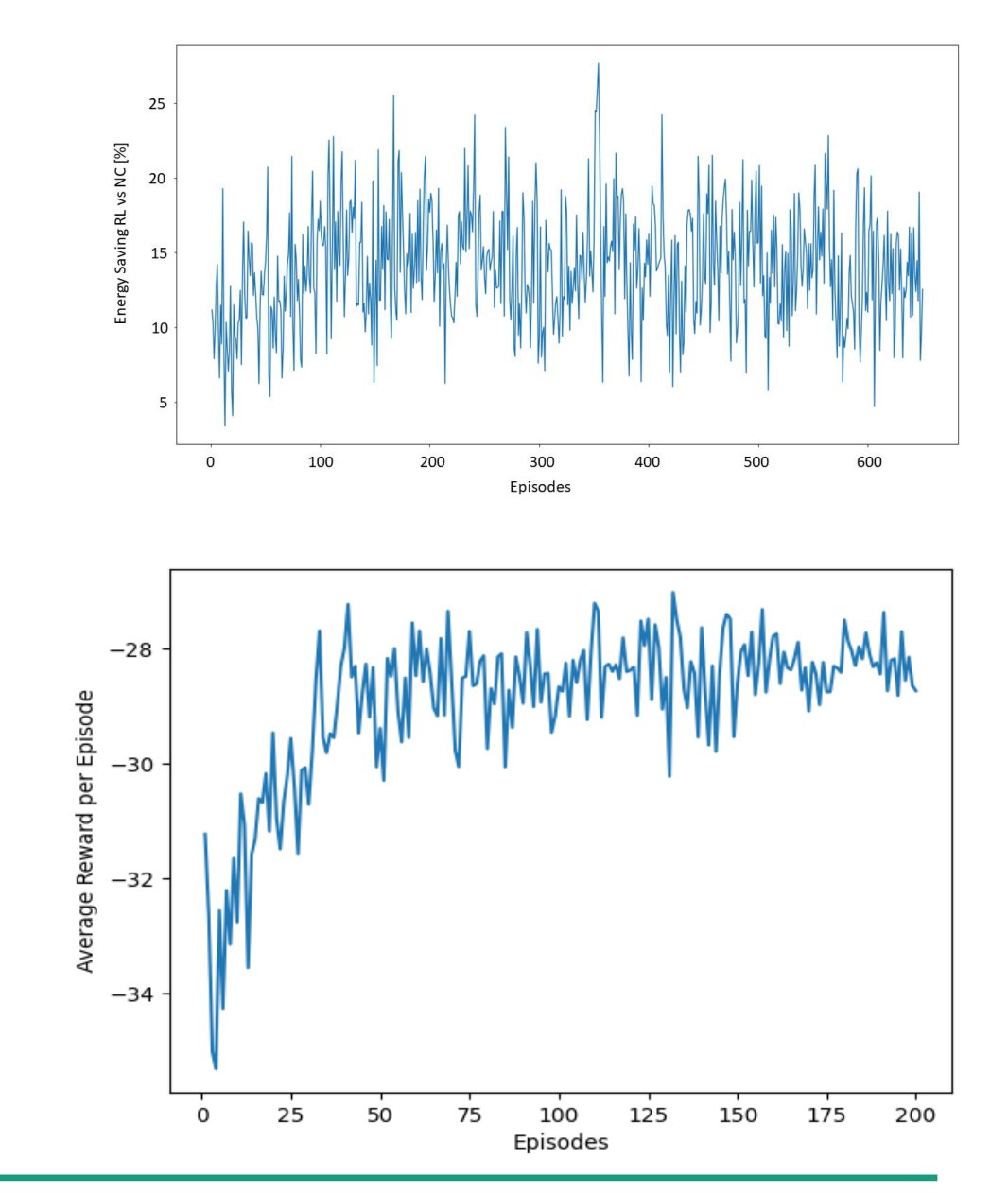

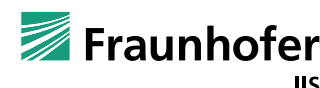

#### **Reinforcement Learning Hyperparameter-Optimierung**

- ◼ Im Bereich des maschinellen Lernens bezeichnet Hyperparameteroptimierung die Suche nach optimalen Hyperparametern. Ein Hyperparameter ist ein Parameter, der zur Steuerung des Trainingsalgorithmus verwendet wird.
- $\rightarrow$  automatisierte Suche nach den optimalen Hyperparameter  $ε$ , Υ, α (Parameter RL Agent)
- ◼ Parametrierung des RL-Agenten

 $0 < \alpha < 1$ ;  $0 < \gamma < 1$ ;  $0 < \epsilon < 1$ 

- ◼ Optimale Einstellung für andere Parameter:
	- Gewichtungsfaktoren  $w_{e,1,2}$  in der Belohnungsfunktion
	- initiale Werte vom Q-Table

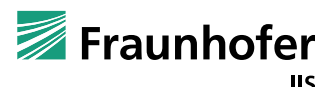

#### **Hyperparameter Optimierung mithilfe von** *Nevergrad*

- Es entsteht ein multiobjektives Problem:
	- Maximierung des Gewinns aus der Belohnungsfunktion
	- Minimierung der Differenz der Gewinne z.B. in den letzten 50 Episoden
- Minimierung der Objektivfunktion (fitness function)

 $f = -\beta_1 \cdot Gewinn + \beta_2 \cdot Error$ ,  $\beta_{1,2}$ : Gewichtungsfaktoren

- unterschiedliche Optimierer z.B.: Random Search, TwoPointsDE, TBPSA
- Parametrierung
	- $0 < \alpha < 1$ ;  $0 < \gamma < 1$ ;  $0 < \epsilon < 1$

 $w_e \in [1, 2, 3, 4, 5]$ 

 $w_{1,2} \in [100, 120, 150]$ 

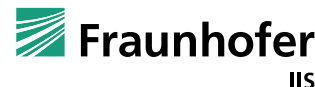

#### **Hyperparameter Optimierung mithilfe von** *Nevergrad*

- Verwendung des Frameworks Nevergrad
	- 5 Tage Rechenzeit zur Optimierung der Parameter mit je 50 Episoden je Parametersatz und 30 Tagen Simulationszeitraum
	- Resultate waren nicht besser als empirische, durch Probieren und Pi-mal-Daumen gefundene Hyperparameter, da starke Streuung
	- Sinnvoll für Neuronale Netze/DeepLearning Algorithmen, jedoch eher nicht für Q-Learning

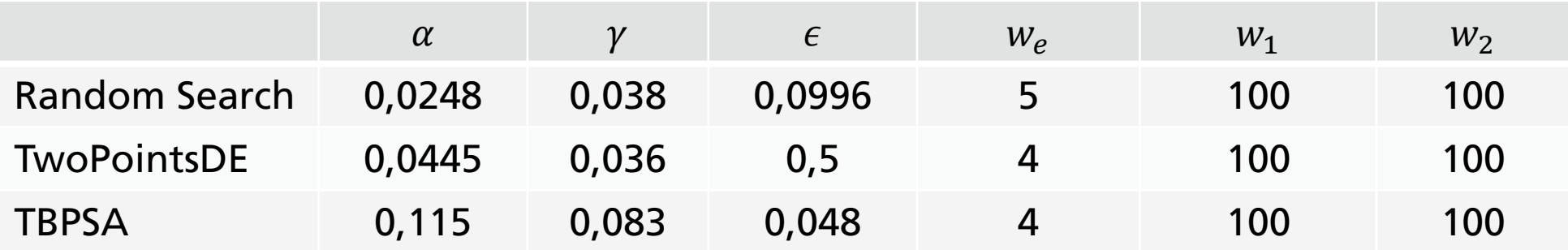

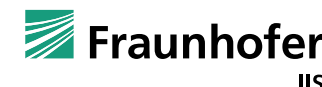

#### **Reinforcement Learning als Energiemanager - Ergebnisse**

- Energieeinsparung  $25 30$  % ggü. einer "dummen" Steuerung, bei der alle Aktionen/Freigaben immer gesetzt sind  $a = [1,1,1,1,1,1,1,1]^T$ 
	- (abhängig von  $\epsilon$ -greedy Faktor und Länge der Lernphase)
- Ersparnis vor allem durch geringere Beladung der Speicher
	- Mit RL: 28,5% und 31,6 %
	- ◼ Ohne RL: 31,6 % und 33,7 %
- Zonentemperaturen fast identisch
	- Abweichung: RL 0,02K tiefer
- Im Jahresverlauf bis zu 30% Einsparung

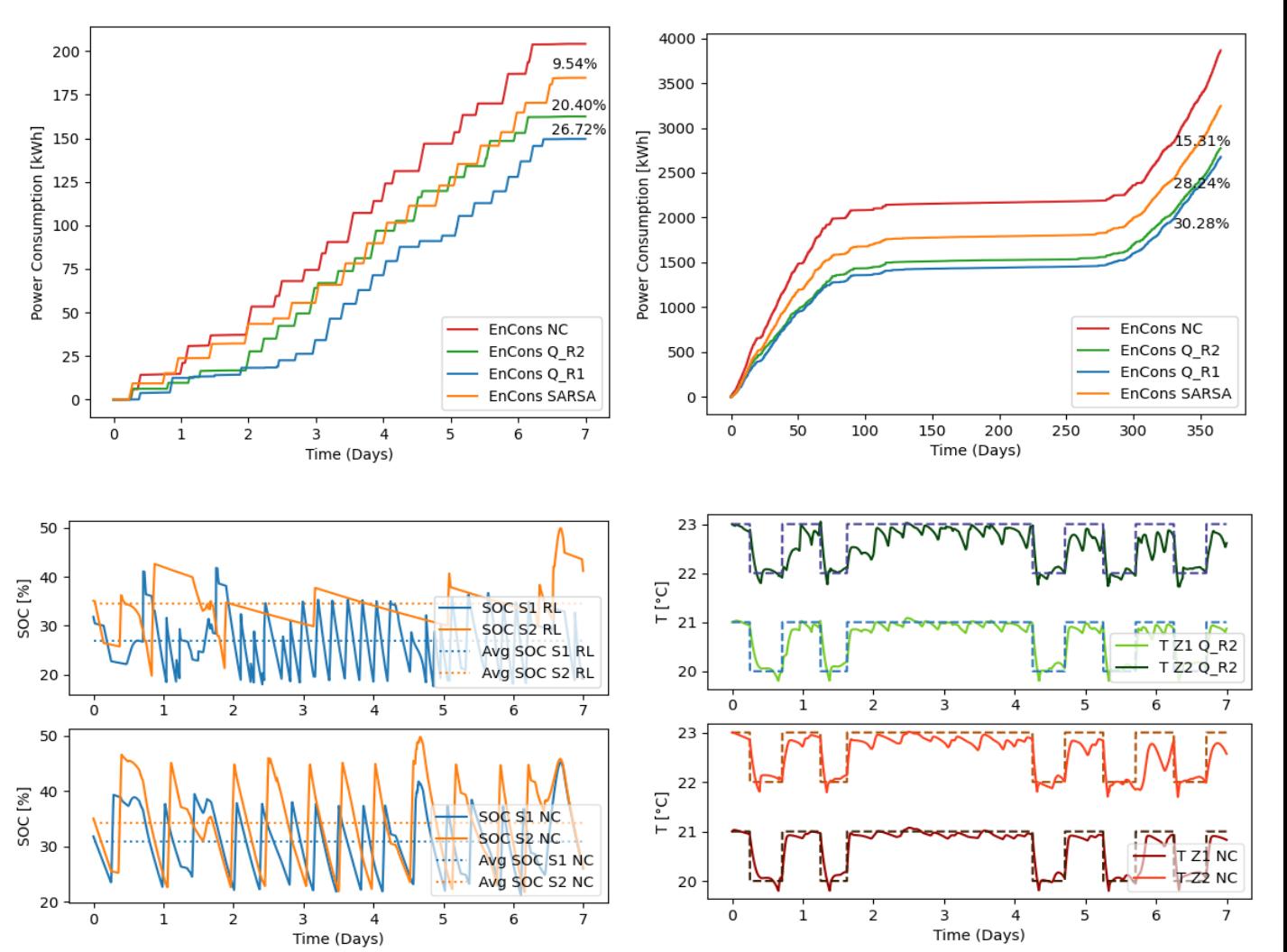

Comparison of RL (Reinforcement Learning) and NC (Normal Control): Upper left: Energy consum. in kWh per week, Upper right: Energy consum. in kWh per year, Lower left: State of charge in buffers 1 and 2 in %, Lower right: Zone temperatures in °C

#### **Modellerweiterung mit BHKW (3. Wärmequelle)**

- Ein wärmegeführtes Mikro-BHKW, Erdgas als Brennstoff → Strom für WP, Wärme für Gebäude
- Wärmepumpe (WP) Vermeidung hoher Stromkosten  $\rightarrow$  Brennstoffkosten für BHKW geringer

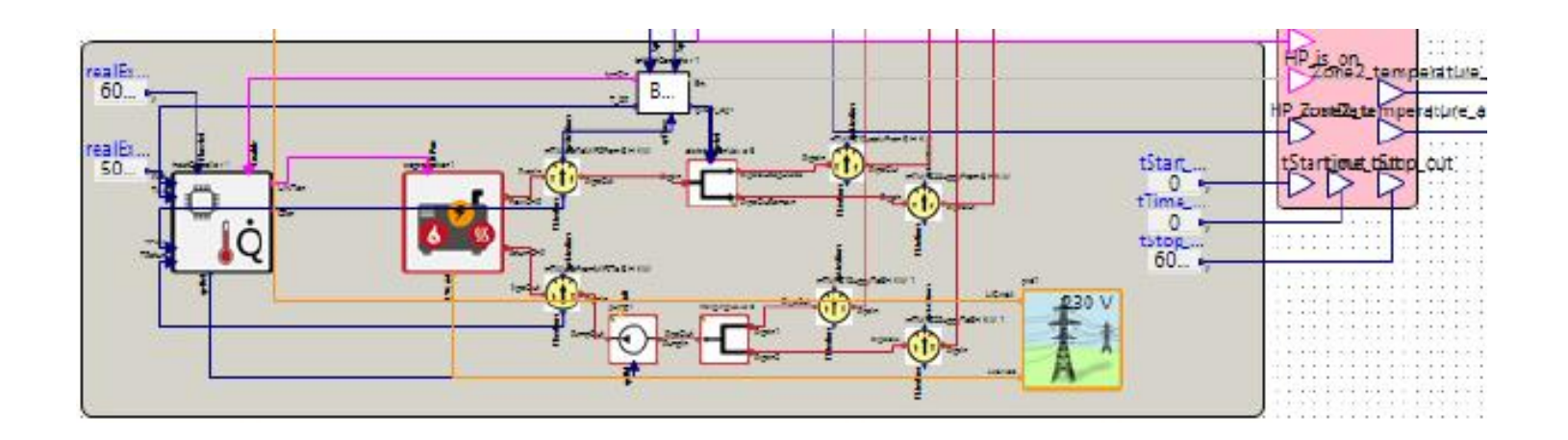

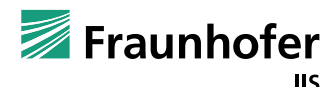

#### **Modellerweiterung mit BHKW**

- Das Ziel der Reward-Function:
	- Garantie der Raumtemperatur in der Heizperiode
	- $-$  Kostenoptimale Lösung  $\rightarrow$  Betriebskosten (Strom + Erdgas) niedrig zu halten
- $R = -(w_c Cost_{st} + w_f Fuel_{st} + w_1 D_{Z1} + w_2 D_{Z2})$  Dz: quad. Differenz *e* zwischen Ist- und Soll-Temperatur  $w_c = 12$ ;  $w_f = 1$ ;  $w_1 = 100$ ;  $w_2 = 150$

*Cost<sub>st</sub>*: Betriebskosten;  $Fuel_{st}$ : Gasverbrauchs;  $D_{Z}$ : Komfortverletzung in Zone z1 und z2

$$
Cost_{st} = \begin{cases} Erdgasverbrauch \times 6\frac{Ct}{kWh} - Strom_{\ddot{u}} \times 11,8\frac{Ct}{kWh} & Strom_{\ddot{u}} > 0, (Einspeisung) \\ Erdgasverbrauch \times 6\frac{Ct}{kWh} - Strom_{\ddot{u}} \times 22,5\frac{Ct}{kWh} & Strom_{\ddot{u}} < 0, (Strombezug) \end{cases}
$$

wobei  $Strom_{\ddot{u}} = Strom_{BHKW} - Strom_{WP}$ .

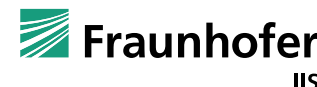

### **Modellerweiterung mit BHKW**

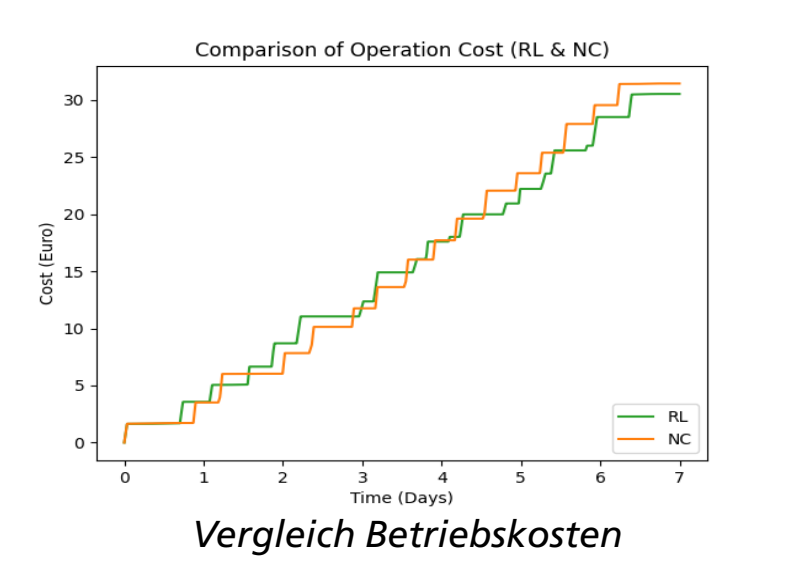

Senkung der Betriebskosten um ca. 300€ durch Substitution des bezogenen Stromes durch Erdgas.

Vorher: ca. 4000 kWh Stromverbrauch

Nachher: 10390 kWh Gasverbrauch

**Beachte**: Kostenoptimierung, keine CO2 Optimierung (!)

- 50% der Wärmeleistung der WP wird durch das BHKW ersetzt
- Strombedarf der WP wird komplett durch das BHKW abgedeckt
- Einspeisung von ca. 200 kWh in Netz
- Kosteneinsparung in Höhe von ca. 32% gegenüber dem Modell ohne BHKW
- Die Soll-Temperaturen werden erreicht; Komfort unverändert
- Die Betriebskosten sind leicht gesunken, aber Brennstoffverbrauch (in kWh) ist dabei gestiegen. WP ist effizienter, läuft aber weniger!
- Bewertung:
	- Der Agent hat gelernt, dass wenn er den Gasverbrauch erhöht und mehr Strom für die Einspeisung generiert, er die Betriebskosten senken kann.
	- Die Ursache kann der zu gering gewählte Gewichtungsfaktor  $W_f$  sein.
	- Freundlich fürs Portemonnaie, nicht für die Umwelt

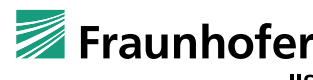

#### **Resultate - Reinforcement Learning**

#### **RL**

Vorteile

Nachteile

#### $\%$ 25 - 30 % Einsparung

- Ressourcenbedarf im realen Betrieb gering, nur während der Lernens hoch (Simulation)
- Lernen des realen Betriebs danach weiter möglich (Adaption), allerdings mit geringerer Lernrate
	- Ansatz ohne hohe Komplexität (geringer als MPC)
	- Parametrierung über Hyperparamter
- Ergebnisse nicht immer optimal, da durch zufälliges Lernen gefunden
- Für komplexere Systeme sind Q-Tabellen nicht geeignet
- $\rightarrow$  Deep Neural Networks bzw Deep Reinforcement Learning Ansatz
- $\rightarrow$  Komplexer mit umfangreichen Lernvorgang

#### **Zusammenfassung und Ausblick**

#### **Zusammenfassung**

- RL hat Potential zum Einsatz als Energiemanager mit jeweiligen Vor- und Nachteilen
- RL konnte in der Simulation das Einsparpotential zeigen
- RL benötigt jedoch Initialaufwand (Modellbildung & Simulation) und einiges KnowHow im Bereich Machine Learning
- RL bietet im Vergleich zu klassischer Regelung/MPC/Optimierung eine höhere Flexibilität, spez. in Bezug auf Rechenleistung und die benötigte Modellgenauigkeit, da es ein adaptives Verfahren ist
- ◼ Für komplexere Aufgaben sind leistungsfähigere RL-Algorithmen notwendig
- Mögliche Problematik der Rechenzeit

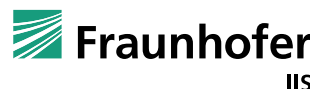

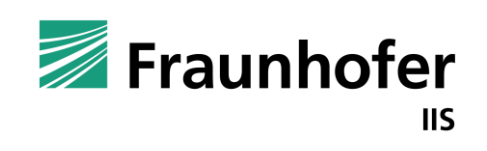

**Reinforcement Learning - Vorlauftemperatur**

#### **Vorlauftemperaturregelung**

Klassische Vorlauftemperaturregelung:

◼ Heizkurve – Vorlauftemperatur abhängig der aktuellen Außentemperatur

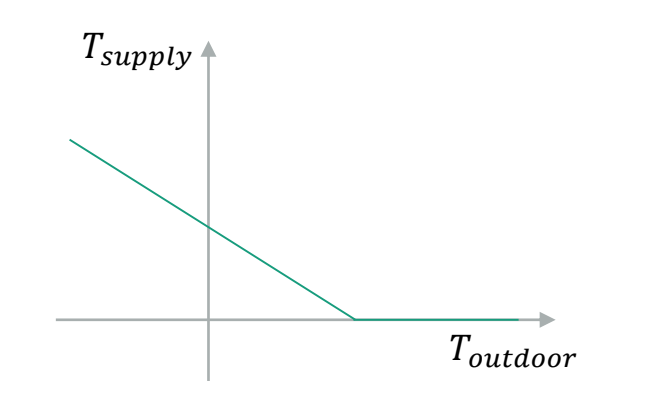

■ Moderne Gebäuden mit Niedertemperatur-Heizsystem: Träge gegenüber äußere Umwelteinflüsse und Innentemperatur stark von innere Wärmelasten abhängig

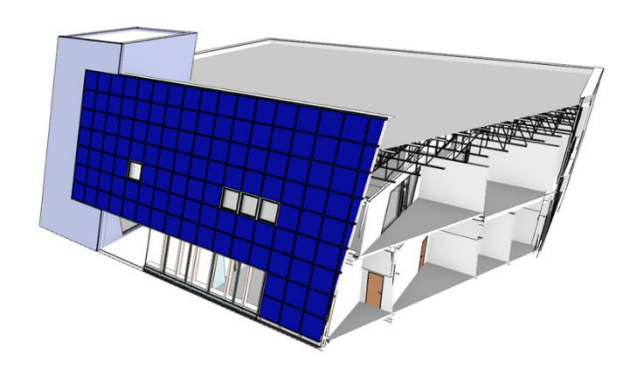

Demonstrator im Projekt Arche:

- ◼ FASA Bürogebäude in Chemnitz
	- ◼ Ausgestattet mit Fußbodenheizsystem + Heizkurve
- Probleme:
	- Überhitzung in Übergangszeit durch solarer Einstrahlung am Tag (Obergeschoss)
	- ◼ Unterkühlung am Montag durch die abgesenkte Solltemperatur am Wochenende
- Lösungsansatz: Reinforcement Learning für Optimierung der Heizkurve

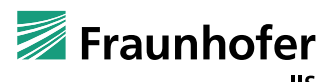

- ◼ Konkrete Ansatz für FASA:
	- Action: Temperatur entspr. Heizkurve +  $[-3K, +2K, +1.5K, +1K, +0.5K, 0K, -0.5K,$ -1K, -1.5K, -2K, -2.5K, -3K, -3.5K, -4K .-5K]
	- ◼ Mögliche Zustände:
		- Aktuelle solarer Leistung
		- Aktuelle Stunde
		- Aktuelle Wochentag
		- Aktuelle Außentemperatur
		- Aktuelle gemittelte Zonentemperatur
		- Zukünftige solarer Gewinn
		- Zukünftige gemittelte Außentemperatur
	- $\blacksquare$  Reward = Bestrafung bei Überheizung und Unterkühlung, mit je eigener Wichtung

Implementierung in Python (analog Energieverteilmanager):

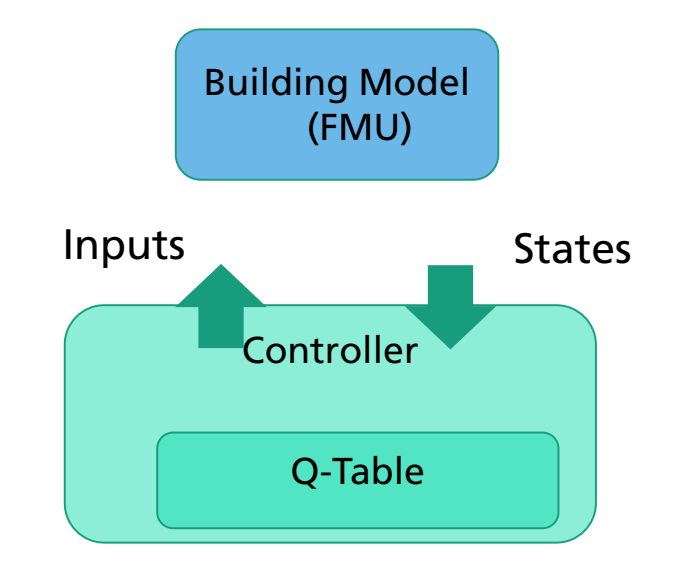

- Lege u.a. fest:
	- Time between action (TbA), Prädiktionszeit (PZ), Wichtungen w-/w+, Lernepisoden

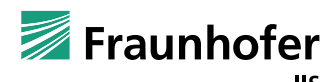

- ◼ Modell des Obergeschosses inkl. Heizungssystem zur Erzeugung von Lerndaten
- ◼ Approximation des Geschosses mit dem Modell einer Gebäudezone (900m2), teils an Messdaten angepasst.
- ◼ Fußbodenheizsystem mit 45kW, PI Regler für den Erhalt der Zonentemperatur
- ◼ Vorlauftemperatur von der Heizkurve vorgegeben (normal und abgesenkter Betrieb), mit 37°C/23°C als Max/Min-Werte.
	- Abgesenkter Betrieb am Wochenende -> ebenfalls abgesenkter Sollwerte für Raumtemperatur
- Zusätzlicher Eingang für Anheben bzw. Absenken der Vorlauftemperatur

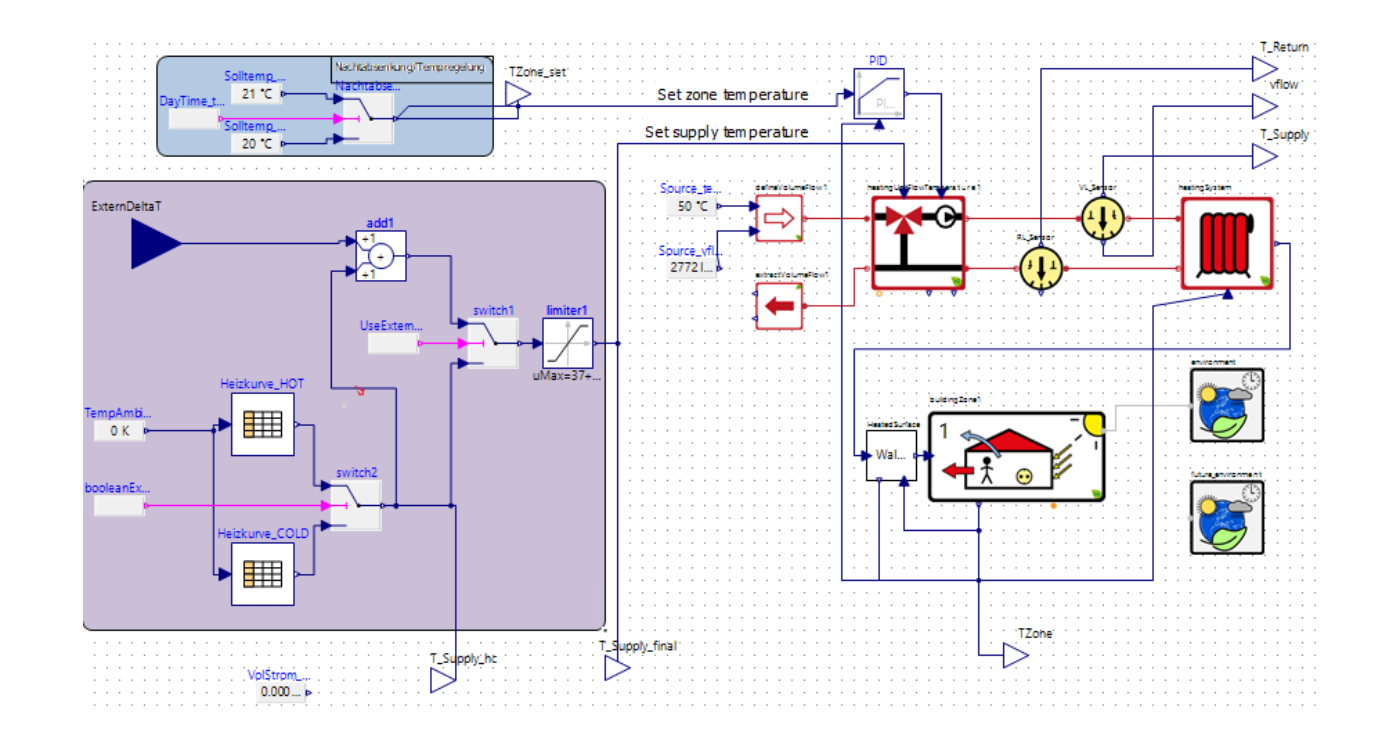

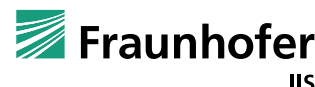

- ◼ Modell des Obergeschosses inkl. Heizungssystem zur Erzeugung von Lerndaten
- ◼ Approximation des Geschosses mit dem Modell einer Gebäudezone (900m2), teils an Messdaten angepasst.
- ◼ Fußbodenheizsystem mit 45kW, PI Regler für den Erhalt der Zonentemperatur
- ◼ Vorlauftemperatur von der Heizkurve vorgegeben (normal und abgesenkter Betrieb), mit 37°C/23°C als Max/Min-Werte.
	- Abgesenkter Betrieb am Wochenende -> ebenfalls abgesenkter Sollwerte für Raumtemperatur
- Zusätzlicher Eingang für Anheben bzw. Absenken der Vorlauftemperatur

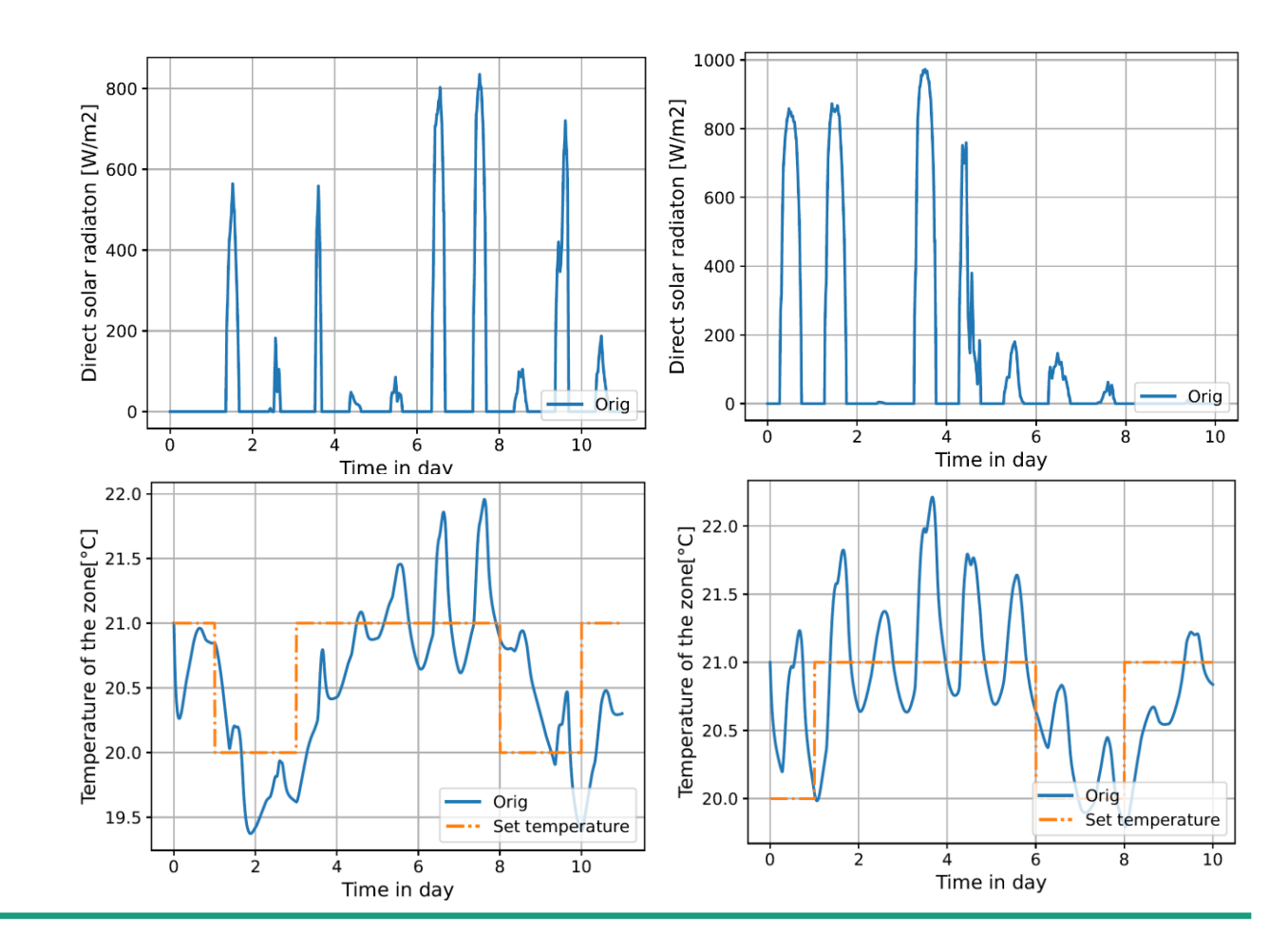

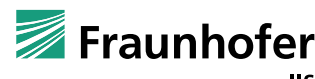

- ◼ Modell des Obergeschosses inkl. Heizungssystem zur Erzeugung von Lerndaten
- ◼ Approximation des Geschosses mit dem Modell einer Gebäudezone (900m2), teils an Messdaten angepasst.
- ◼ Fußbodenheizsystem mit 45kW, PI Regler für den Erhalt der Zonentemperatur
- ◼ Vorlauftemperatur von der Heizkurve vorgegeben (normal und abgesenkter Betrieb), mit 37°C/23°C als Max/Min-Werte.
	- Abgesenkter Betrieb am Wochenende -> ebenfalls abgesenkter Sollwerte für Raumtemperatur
- Zusätzlicher Eingang für Anheben bzw. Absenken der Vorlauftemperatur

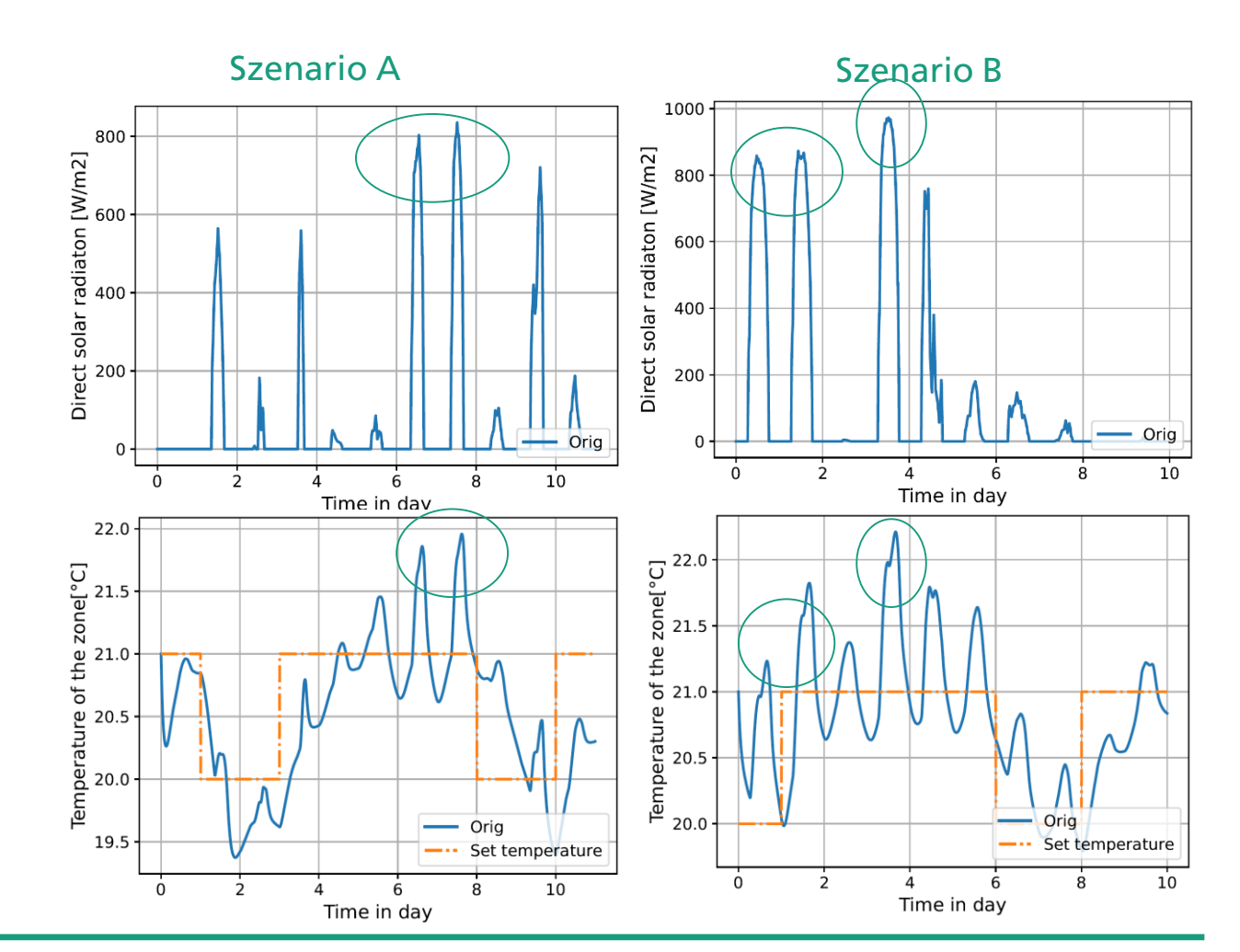

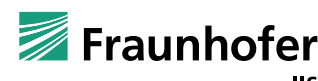

- Variation von Parameter
	- Q-Learning: Alpha, Epsilon, Gamma
	- Time between actions TBA, Prädiktionszeit
	- $\blacksquare$  Wichtung w+ (zu warm) / w- (zu kalt)
	- Anzahl der Lernepisoden
- ◼ Änderung von Zuständen und deren Diskretisierung
	- Mit oder ohne aktueller solarer Strahlung
	- Mit oder ohne Zonentemperatur
	- Art der Diskretisierung der Wochentage
	- Art der Diskretisierung der Stunden
	- → Ziel: So wenig Zuständen wie möglich

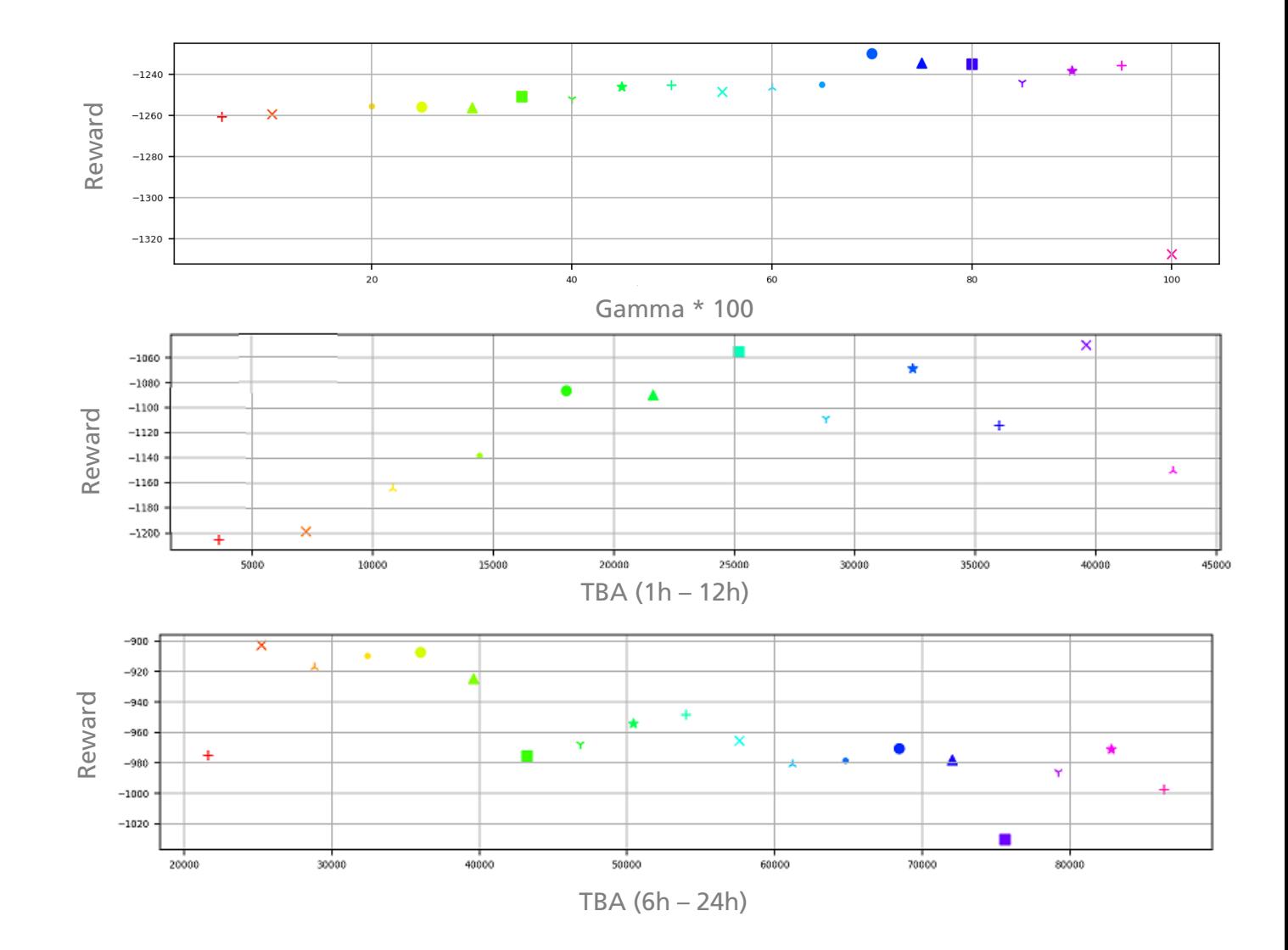

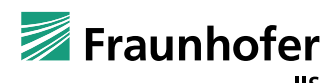

- ◼ Ergebnisse mit Einstellung:
	- Lernzeitraum Jan-Apr (TRY); Wichtung w+/w- = 0.7/0.5; Prädiktionszeitraum 24h / **TBA 24h** (Action um Mittelnacht)

#### **Ohne Zonentemperatur Mit Zonentemperatur**

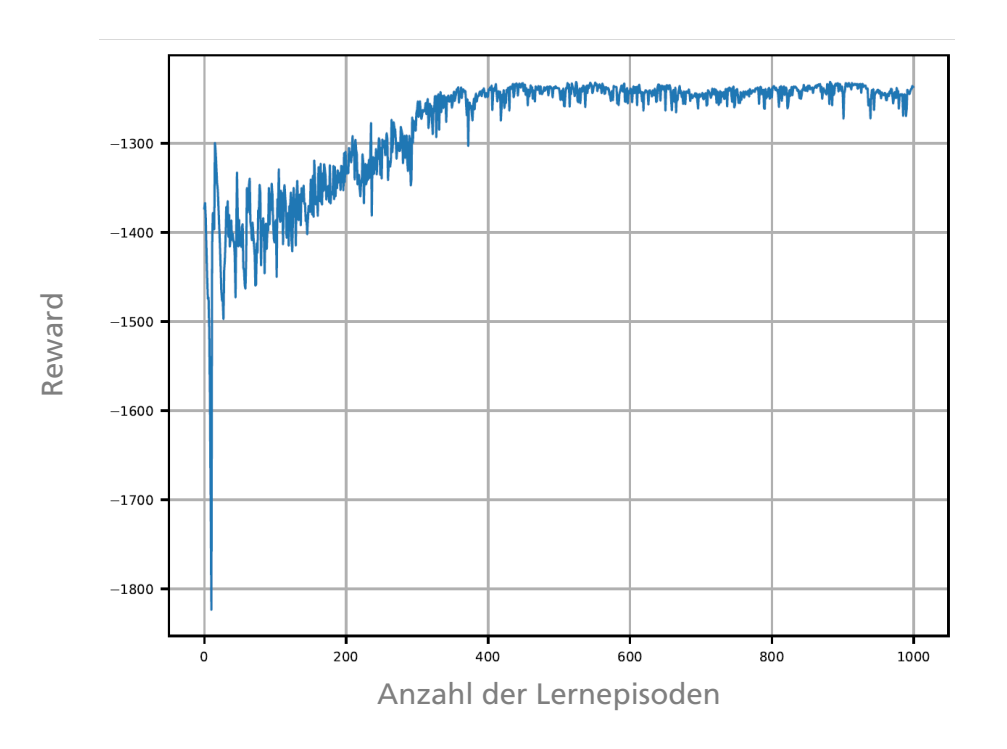

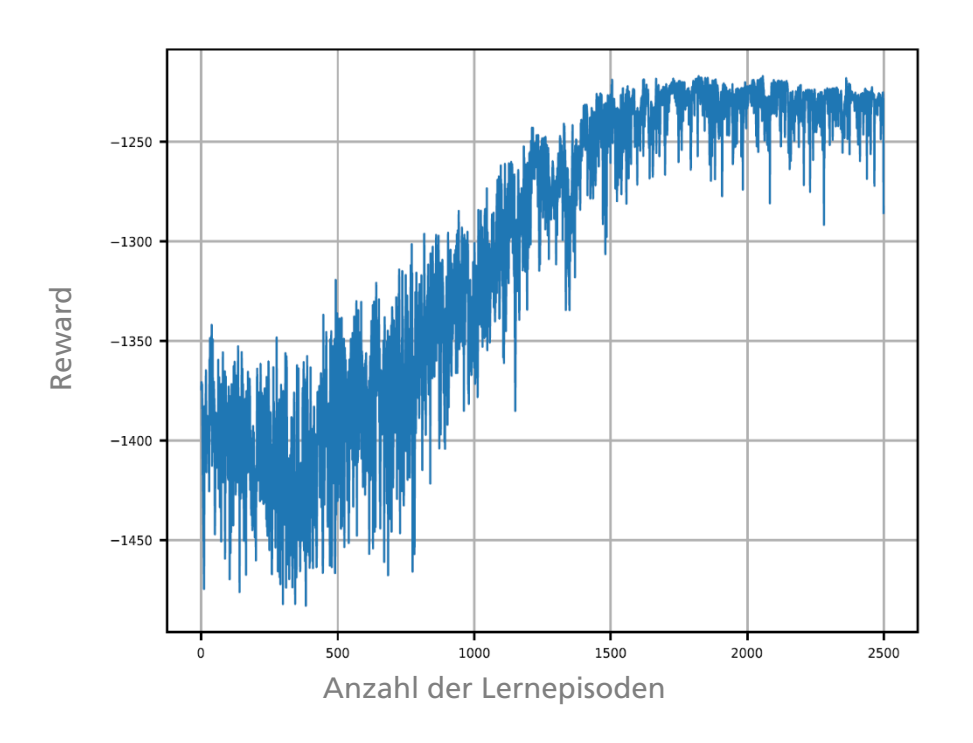

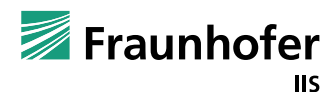

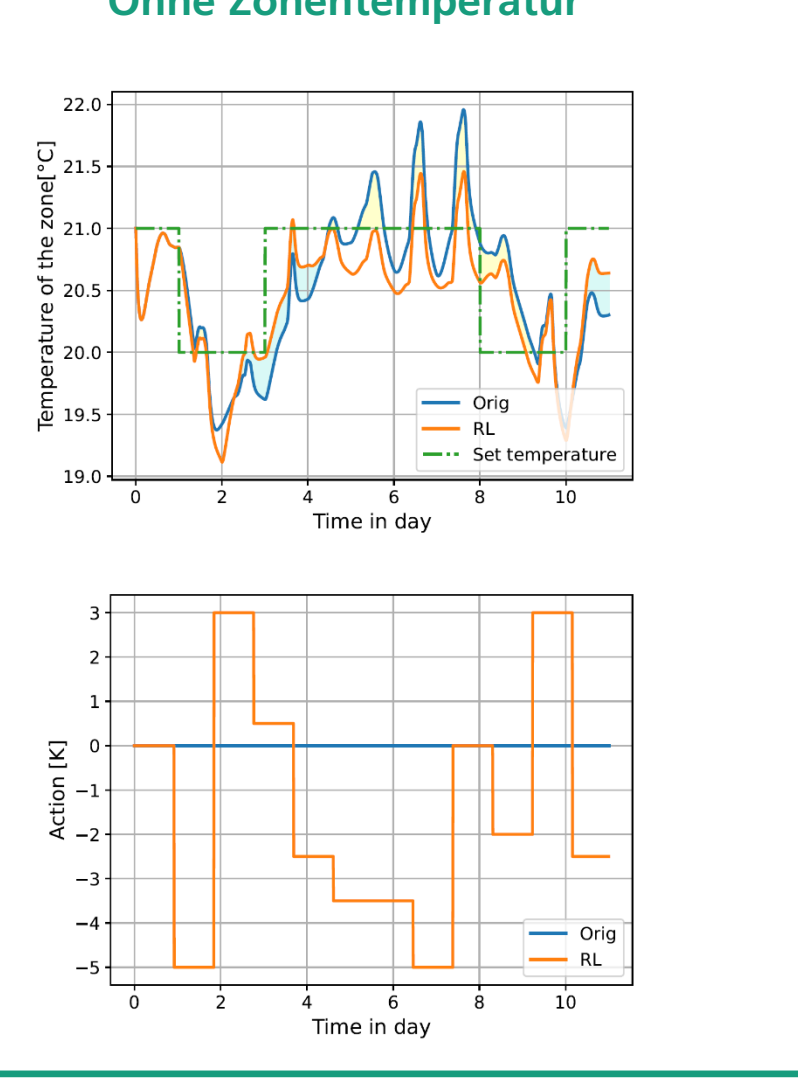

#### **Ohne Zonentemperatur Mit Zonentemperatur**

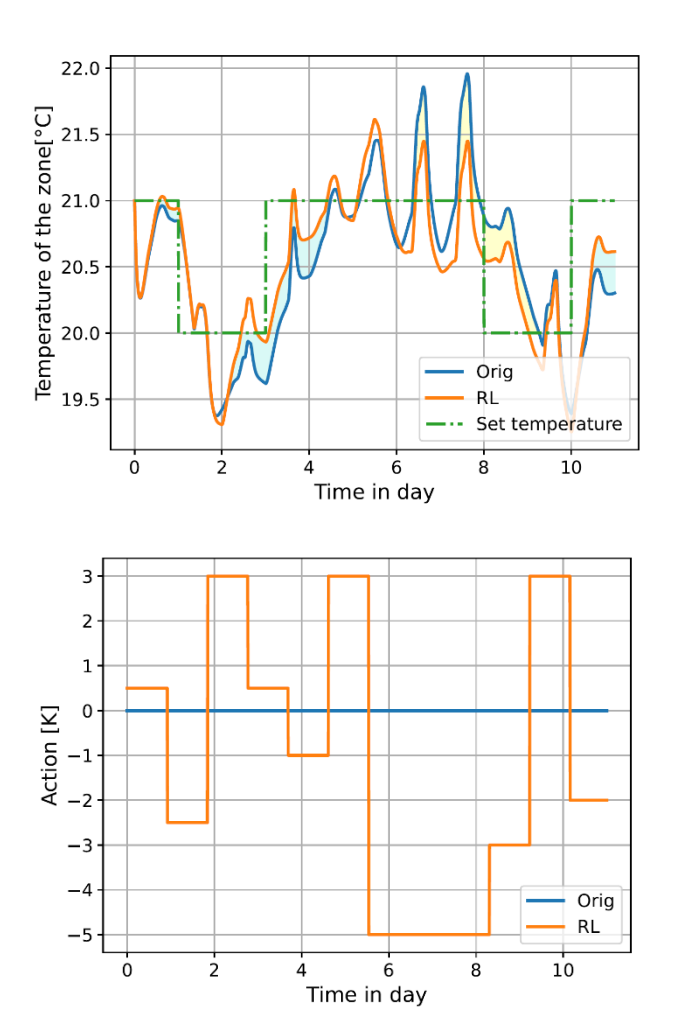

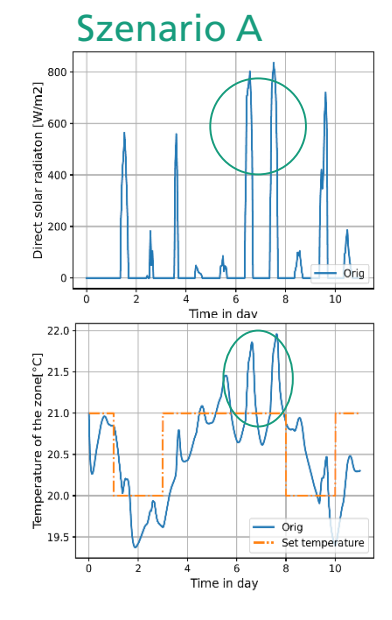

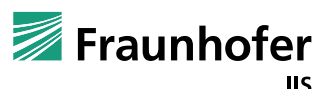

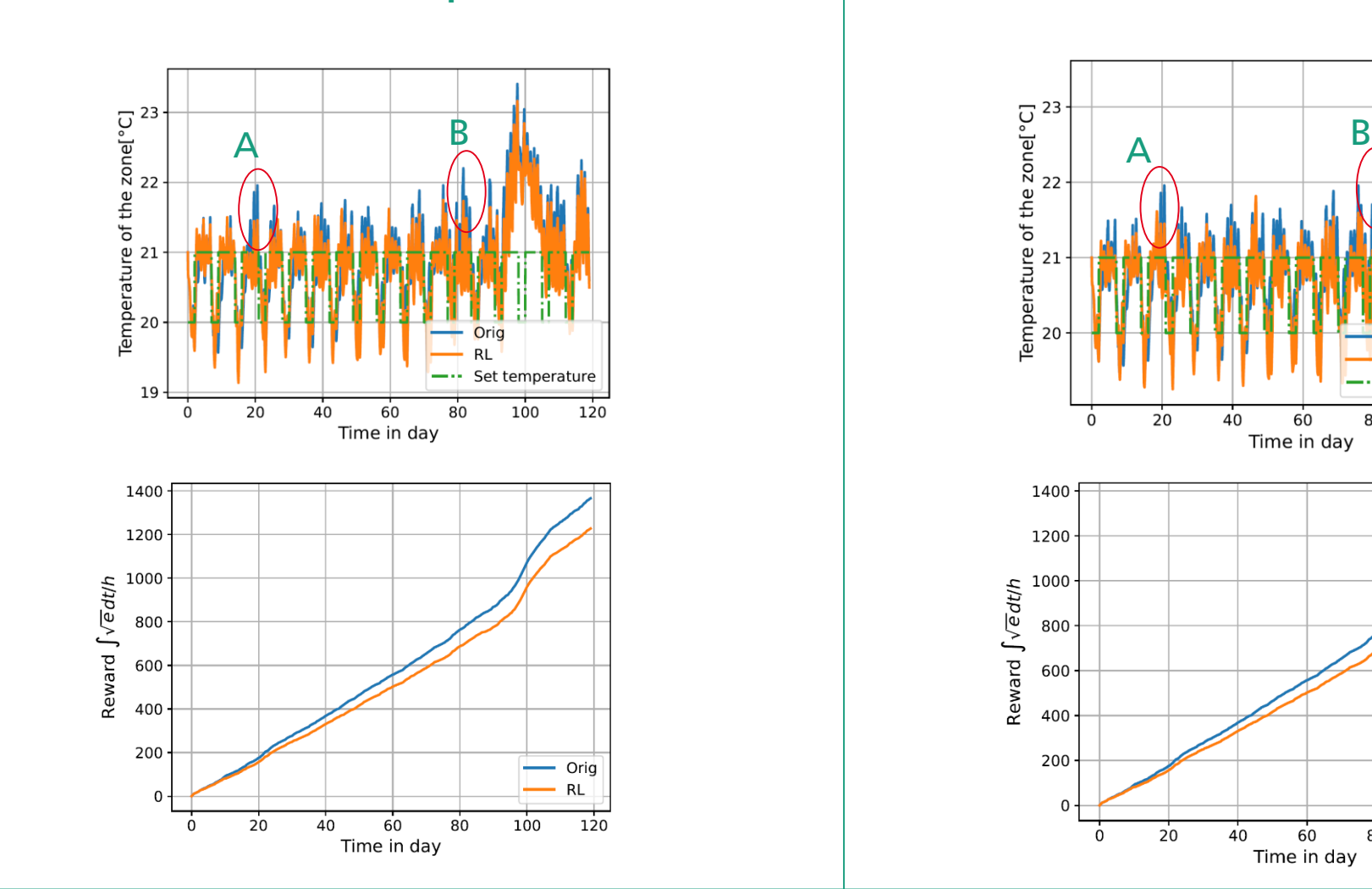

#### **Ohne Zonentemperatur Mit Zonentemperatur**

40

 $40^{\circ}$ 

60

Time in day

 $80$ 

60

Time in day

Orig **RL** 

80

Set temperature

 $100$ 

120

 $-$  Orig

100

**RL** 

 $\frac{1}{120}$ 

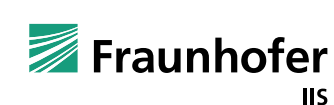

#### $W/m<sub>2</sub>$ **Ohne Zonentemperatur Mit Zonentemperatur** 600 40 *Andere Startwert für*  Direct 200 *die Zonentemperatur*   $U^2$ <br>  $U^2$ <br>  $U^2$ <br>  $U^2$ <br>  $U^2$ <br>  $U^2$ <br>  $U^2$ <br>  $U^2$ <br>  $U^2$ <br>  $U^2$ <br>  $U^2$ <br>  $U^2$ <br>  $U^2$ <br>  $U^2$ <br>  $U^2$  $\ddot{4}$ Á. Time in day  $\overline{\omega}^{22.0}$  $\frac{6}{8}$  21.5  $521.0$ Temperature contract to  $20.5$  $20.5$ Set temperatur Orig Orig Time in day **RL RL**  $20.0$ - Set temperature - Set temperature  $10$  $\Omega$  $\overline{2}$ 6  $\overline{8}$  $\overline{2}$  $\overline{8}$  $10^{\circ}$  $\overline{4}$  $\Omega$  $\overline{4}$ 6 Time in day Time in day  $\overline{3}$ 3  $\overline{2}$  $2 \cdot$ -1 Action [K]<br> $\begin{bmatrix} 1 \\ -2 \end{bmatrix}$  o Action [K]<br> $\frac{1}{2}$  o<br> $\frac{1}{2}$  o - 0  $-2$  $-3$  $-3$  $-4$ Orig  $-4$  $\overline{\phantom{0}}$  Orig **RL**  $-5$  $RL$  $-5$  $\overline{2}$ 6  $10$  $\Omega$  $\overline{4}$  $\overline{2}$  $\overline{6}$  $10$  $\mathbf 0$  $\overline{4}$ 8 Time in day Time in day

Szenario B

80

© Fraunhofer IIS/EAS | <<<Vorname Name>>> | <<<Datum>>> 39

 $\overline{\mathbf{r}}$ 

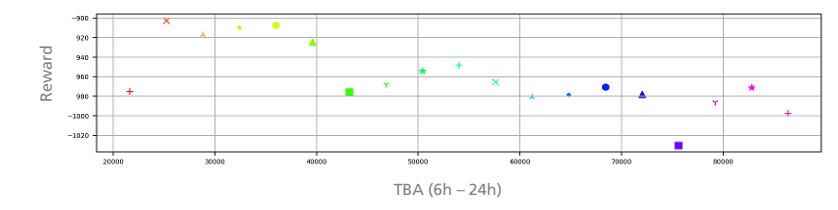

Gesamtreward spiegelt nicht immer wider, wie gut der Regler mit spez. Situationen zurecht kommt:

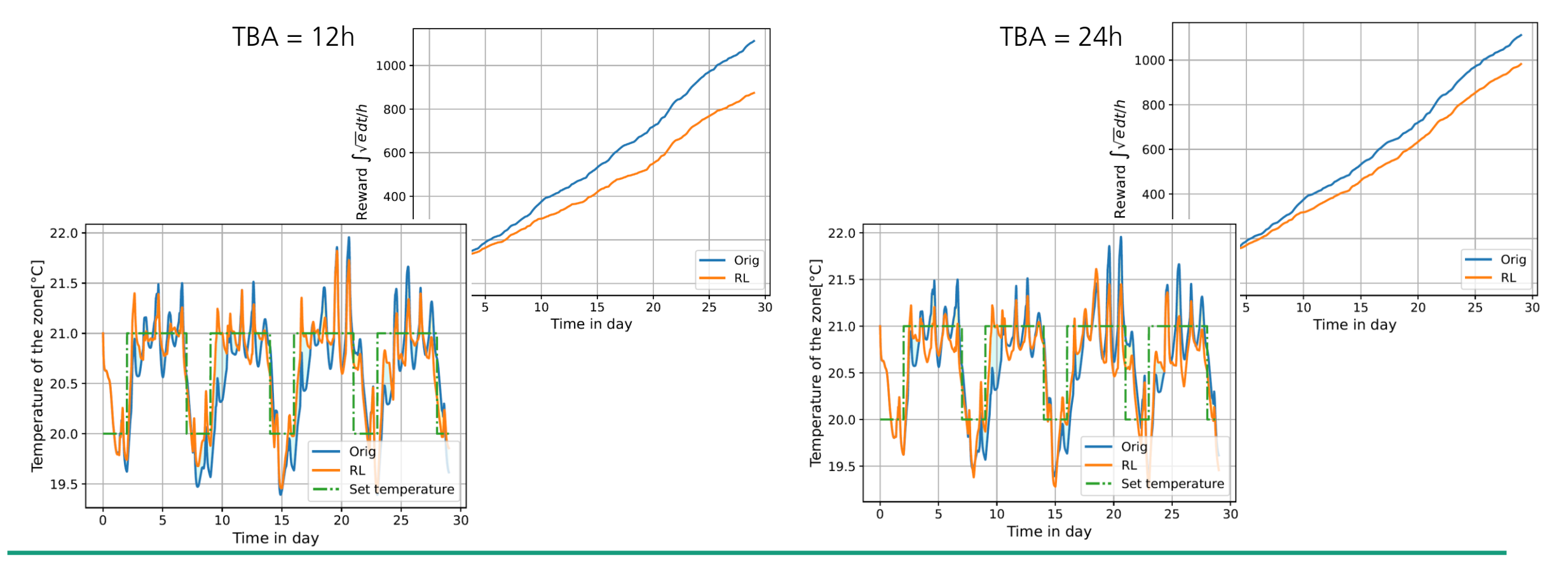

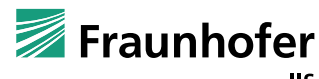

### **Vorlauftemperaturregelung – Prädiktion solarer Gewinn**

- ◼ Verfügbarkeit von Vorhersagen solarer Strahlung in Form von solarer Leistung oder solarer Energie in stündlicher Auflösung nicht immer (kostenlos) verfügbar
- Oft vorhanden:
	- Wolkenbedeckung in % (z.B. mithilfe Open Weather Map)
	- Sonnenscheindauer in min/h
- Ziel:
	- Berechnung der solaren Gewinne aus Wolkenbedeckung
- Ansatz:
	- Erstellung eines Kennlinienfelds aus historischen Daten (DWD: Chemnitz, 1981-2020)

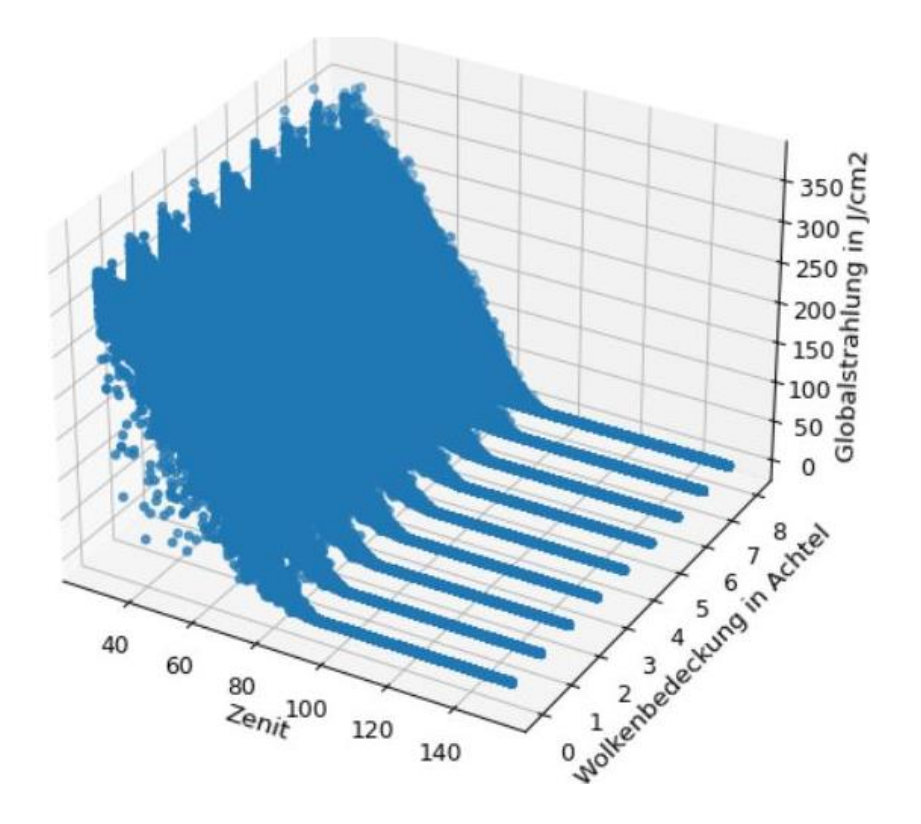

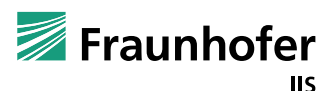

#### **Vorlauftemperaturregelung – Prädiktion solarer Gewinn**

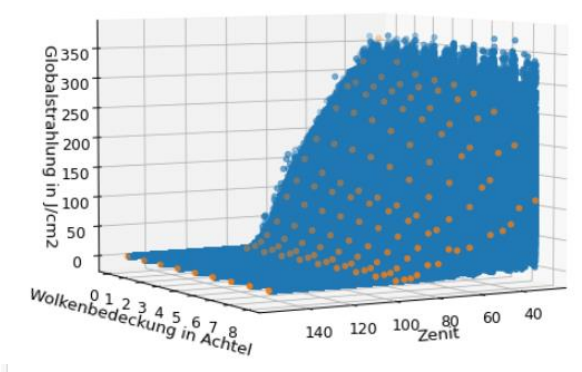

- ◼ Approximation der Messdaten mittels Polynome für ausgewählte Zenitwinkel (je nach Plausibilität der Datenlage)
- ◼ Aufspannen des Kennlinienfeldes durch die Polynome
- Validierung mithilfe von neuen Messdaten

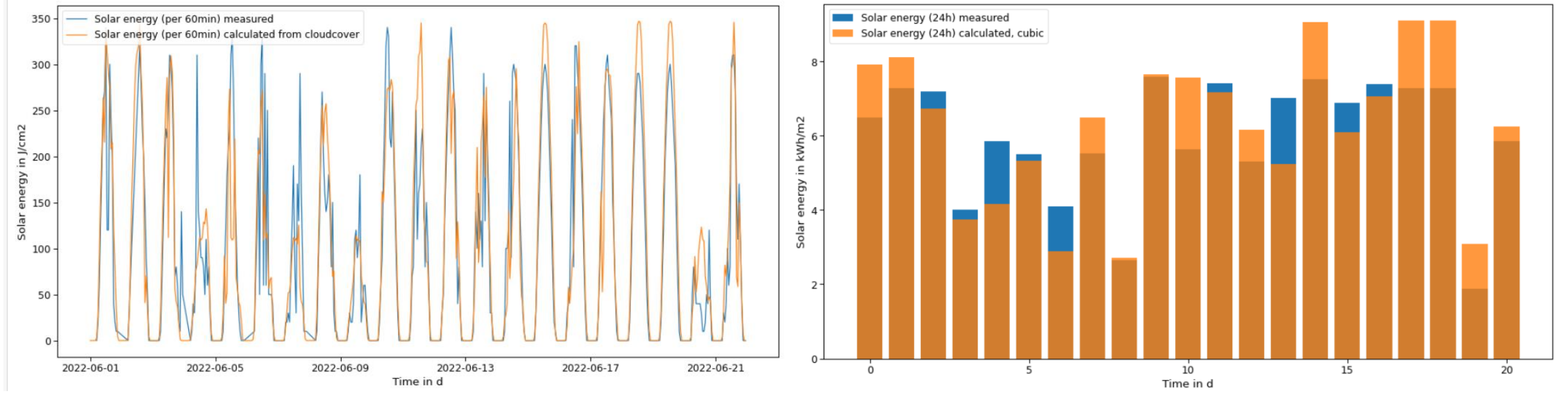

### **Vorlauftemperaturregelung – Integration am realen Gebäude**

- Integration der gelernten Q-Tabelle in das bereits vorhandene Expertensystem
	- Expertensystem: Regelbasiertes Handlungsempfehlungssystem
	- Output als Empfehlung an Gebäudebetreiber
	- ◼ Betreiber kann: Werte überprüfen  $\rightarrow$  Übernehmen oder Ablehnen

#### → Pausen Demonstrator

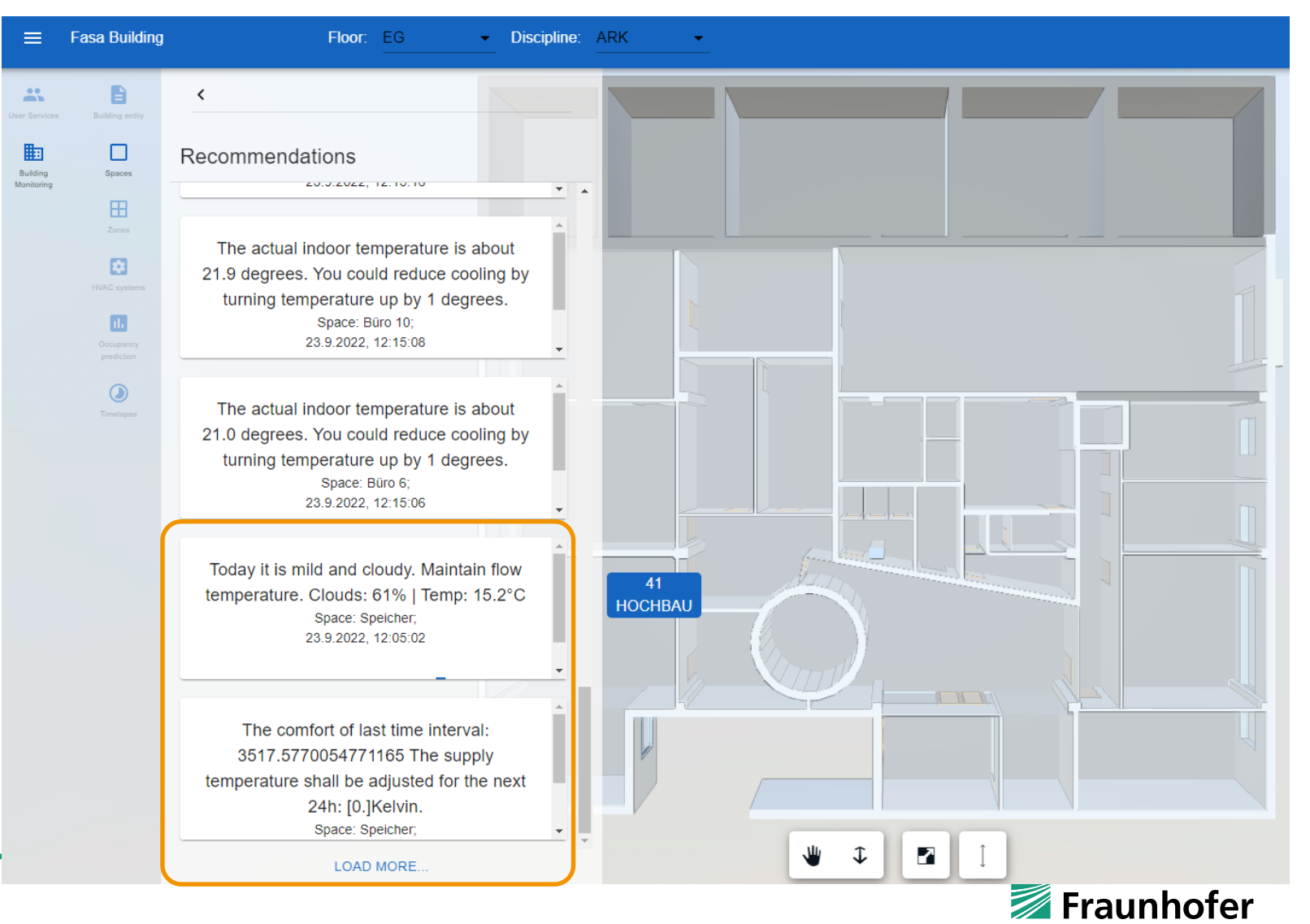

#### **Vorlauftemperaturregelung – Integration am realen Gebäude**

- ◼ Automatische Output der Empfehlung zu vorgegebenen Zeitpunkten
	- Mitternacht ungünstig für den Betreiber → Anlernen von Q-Tables zu anderen Zeitpunkten
- ◼ Spätere Integration des Reglers in das Gebäudeautomationssystem
- Fortführend:
	- Weiterentwicklung von komplexeren RL-Ansätzen

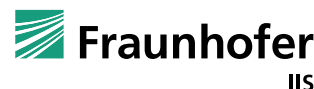

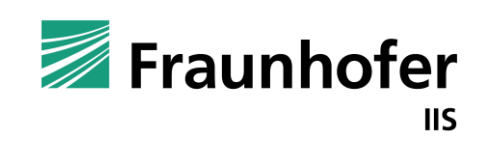

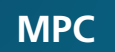

## **MODEL PREDICTIVE CONTROL (MPC)**

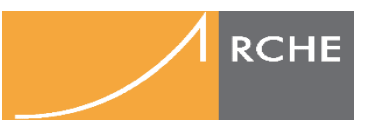

Fabian Paschke (Fraunhofer IIS/EAS)

Chenzi Huang (Fraunhofer IIS/EAS)

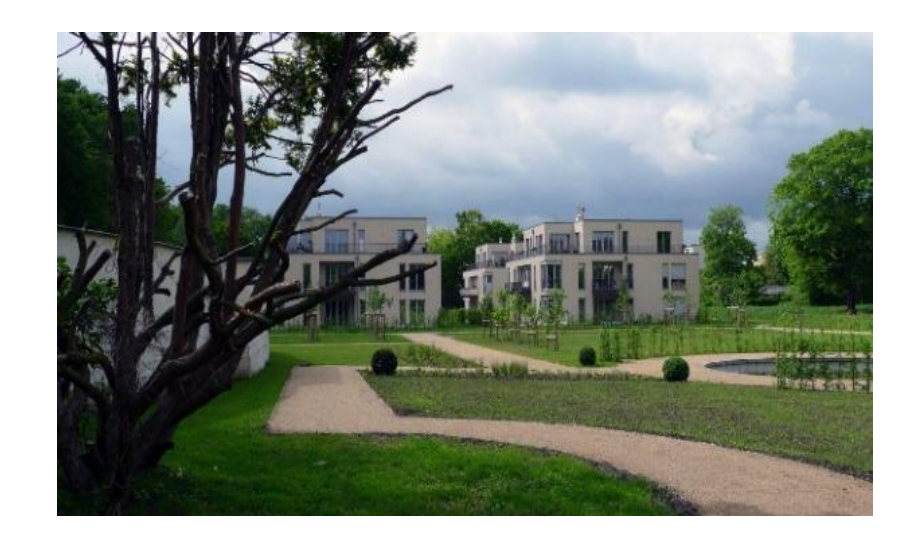

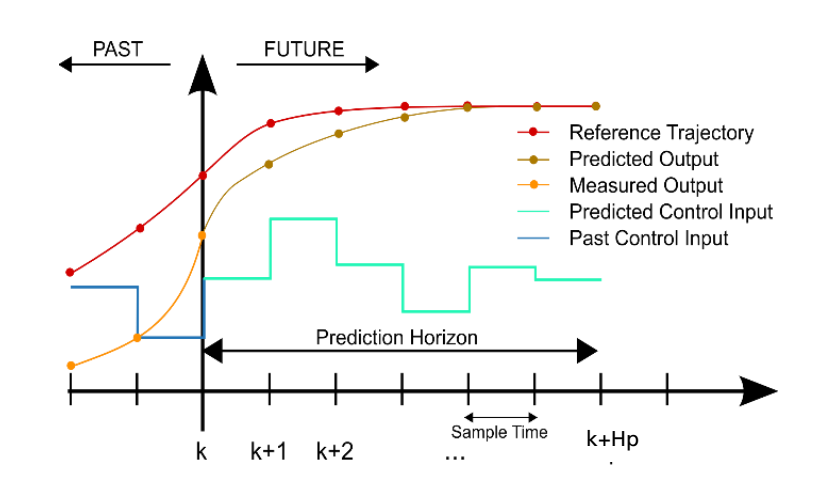

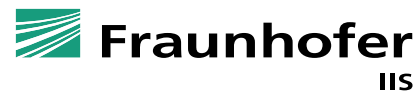

### **Inhalt**

**RCHE** 

- ◼ Einführung und Grundlagen
- ◼ MPC in der Gebäudetechnik
- Anwendung:
	- Mehrzonenregler für ein Hörsaalgebäude
	- Energiesystem mit Wärmepumpe und Speicher
	- Einzelraumregelung
- Zusammenfassung

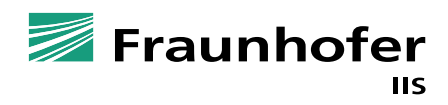

### **Einführung und Grundlagen**

Standardregler: Stellgröße  $u(t)$  wird aus Regel-abweichung  $e(t)$ berechnet, z. B. PID:

$$
u(t) = k_P e(t) + k_I \int_0^t e(\tau) d\tau + k_D \frac{de(t)}{dt}
$$

MPC: Stellgrößenfolge  $u(t)$  ( $t = k, ..., k + H_p$ ) wird durch Lösung eines Optimierungsproblems berechnet

$$
u_{\text{opt}}(t) = \underset{u(t)}{\operatorname{argmin}} J(u(t), y(t))
$$
  
u. B. v.  $u_{\text{min}} \le u(t) \le u_{\text{max}}$   

$$
y_{\text{min}} \le y(t) \le y_{\text{max}}
$$

- Erster Wert  $u_{opt}(k)$  wird an Prozess ausgegeben
- Im nächsten Abtastschritt wird Optimierung unter Kenntnis neuer Prozessmessgrößen wiederholt

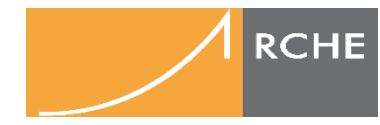

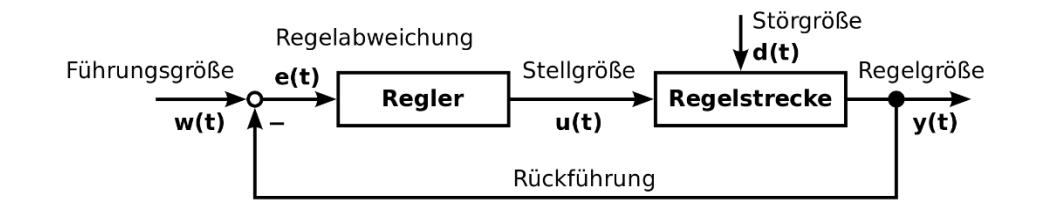

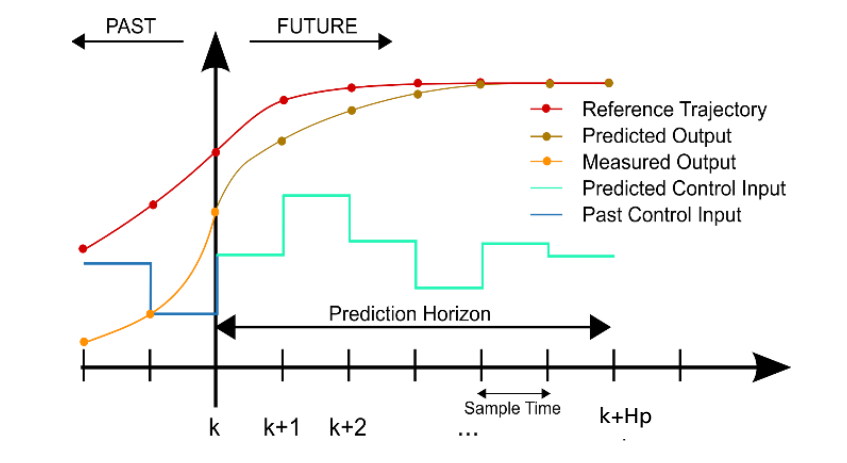

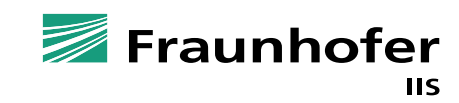

### **MPC in der Gebäudetechnik**

#### Potentiale und Risiken von MPC

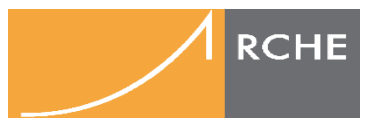

- Vorteil: Kosten- und/oder CO2-Reduktion bei gleichbleibenden oder verbessertem Komfort (typisch: 5-50% je nach Anwendungsfall und Referenz)
- Nachteil: Deutlich höherer Entwurfsaufwand durch Modellbildung und Validierung
- → MPC soll bzw. wird konventionelle Regelstrategien im Gebäudebereich nur dort ersetzen "wo es sich lohnt"
- Begünstigende Faktoren für Kosten-/ CO2-Reduktion durch MPC in Gebäudeautomation:
	- "Große Anlagen" mit hohen Energiekosten (bspw. Kälteverbundanlagen)
	- ◼ Thermische oder elektrische Speicher (explizit oder implizit)
	- ◼ Volatile Energiekosten oder eingeschränkt verfügbare Energiequellen (erneuerbare Energien)
	- ◼ Abhängigkeit der Effizienz eines Erzeugers von zeitlich variablen Umgebungs- oder Systemgrößen (Außentemperatur bei Luft-/Wasser-Wärmepumpe oder Rücklauftemperatur bei Brennwerttherme)
	- ◼ Signifikanter Hilfsenergieverbrauch mit ggf. nichtlinearen Abhängigkeiten zu variablen internen System oder Stellgrößen (Elektroenergieaufnahme der Lüfter in einer Lüftungsanlage)
- ➔ Zukünftig zunehmendes Potential in Gebäudeautomation

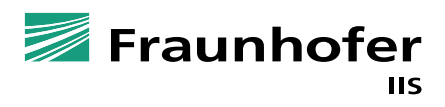

### **MPC in der Gebäudetechnik**

Klassifikation

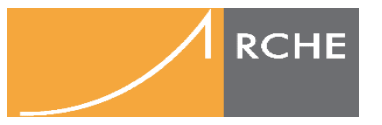

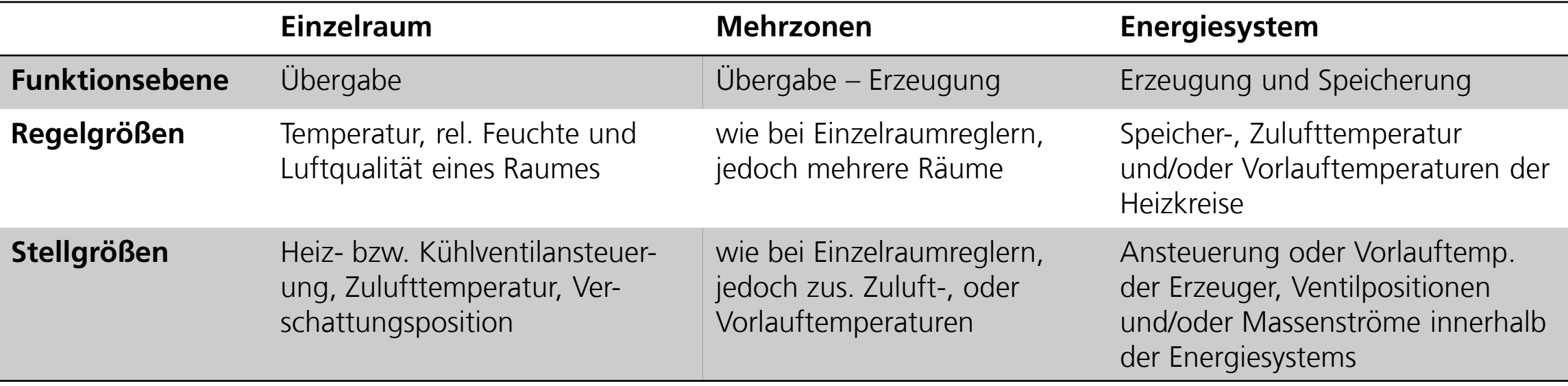

- ◼ MPC Gesamtgebäuderegler umfassen alle Funktionsebenen
	- ➔ Zerlegung des Optimierungsproblems in über- und untergeordnete Probleme
	- ➔ Seqentielle Lösung
- Weiterer Anwendungsbereich von MPC: Lokale Netzebene ("Microgrids")

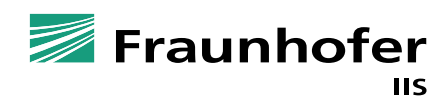

#### **Beispiel 1: Mehrzonenregler für ein Hörsaalgebäude** Gebäudeaufbau und Anlagentechnik

- ◼ Gebäude in Massivbauweise mit 4 Hörsälen und einem Flur
	- Wände aus Beton und Isolationsmaterial
	- Doppelglasfenster
- Heizen bzw. Kühlen über zentrale Lüftungsanlage mit Zulufttemperatur  $\vartheta_{\rm Zul}$

Lüftungsanlage

◼ Raumtemperaturregelung in den Hörsälen über Massenströme

$$
\dot{m}_i \quad (i=1,\ldots,4)
$$

- Stell- und Regelgrößen:
	- $\blacksquare$  Regelgrößen:  $\boldsymbol{y}:=(\vartheta_1,\ldots,\vartheta_4)^\top$
	- Stellgrößen:  $\mathbf{u} := (\vartheta_{\text{Zul}}, m_1, \dots, m_4)^\top$
	- **störung:**  $\boldsymbol{d} := (\vartheta_{\mathrm{Aul}}, \dot{Q}_{\mathrm{Sol}})^\top$

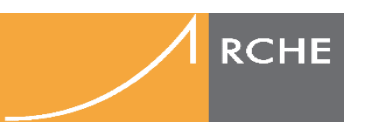

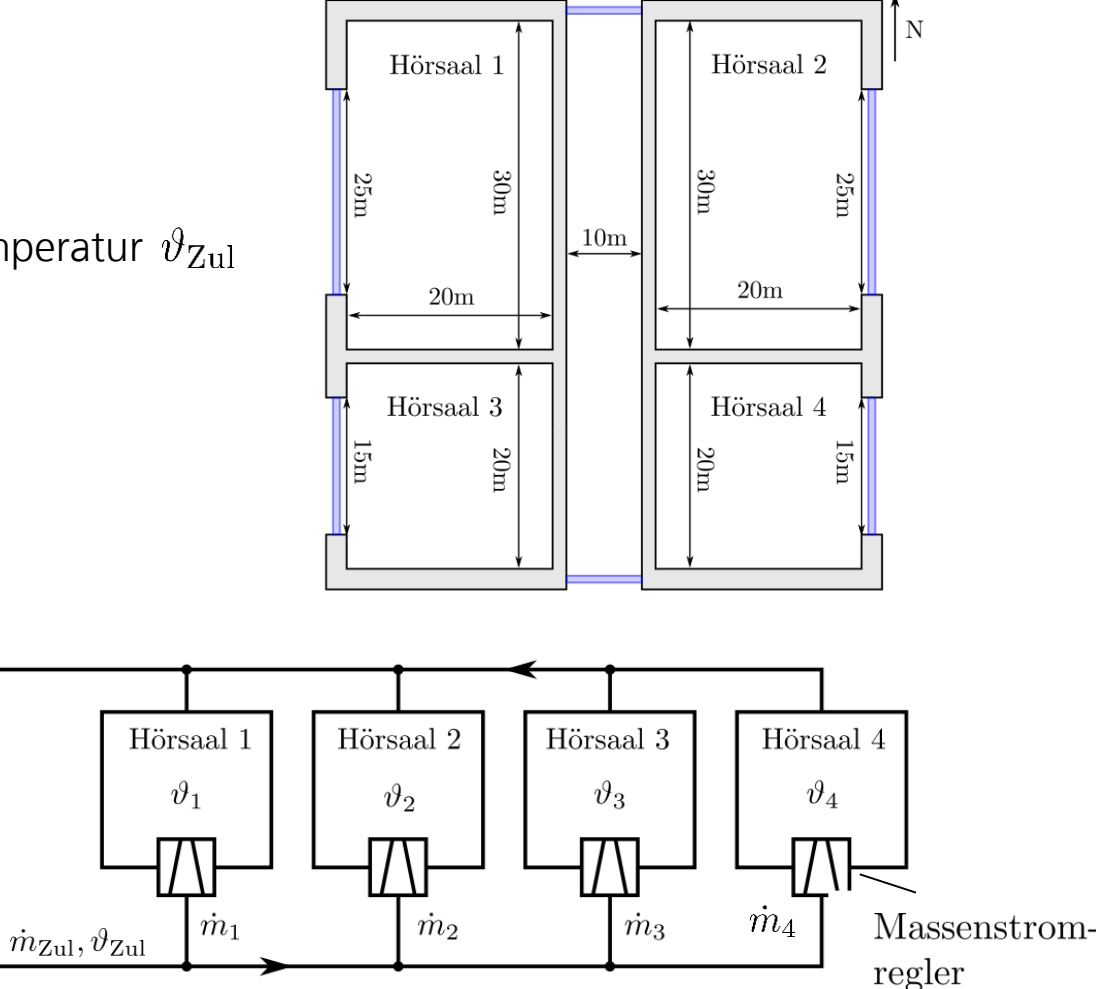

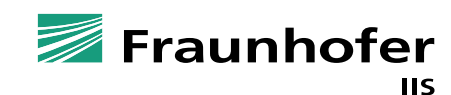

#### **Beispiel 1: Mehrzonenregler für ein Hörsaalgebäude** MODELICA Prozessmodell

- ◼ Implementierung des Gebäudemodells in MODELICA
- ◼ Modellierung mithilfe BUILDINGS Bibliothek
	- ◼ Koppelbares konzentriert parametrisches Einzelraummodell
	- Wärmeaustausch der Luft, Wände und Fenster durch Konvektion, Wärmeleitung, Infrarot- und Solarstrahlung
- ◼ Wetterdatensatz: Testreferenzjahr Berlin
- ➔ Nichtlineares DAE-System mit 137 Zustandsgrößen
- ◼ FMI-Export des MODELICA Models
- ➔ Identifikation, Reglerentwurf und -validierung in MATLAB ("Software in the Loop")

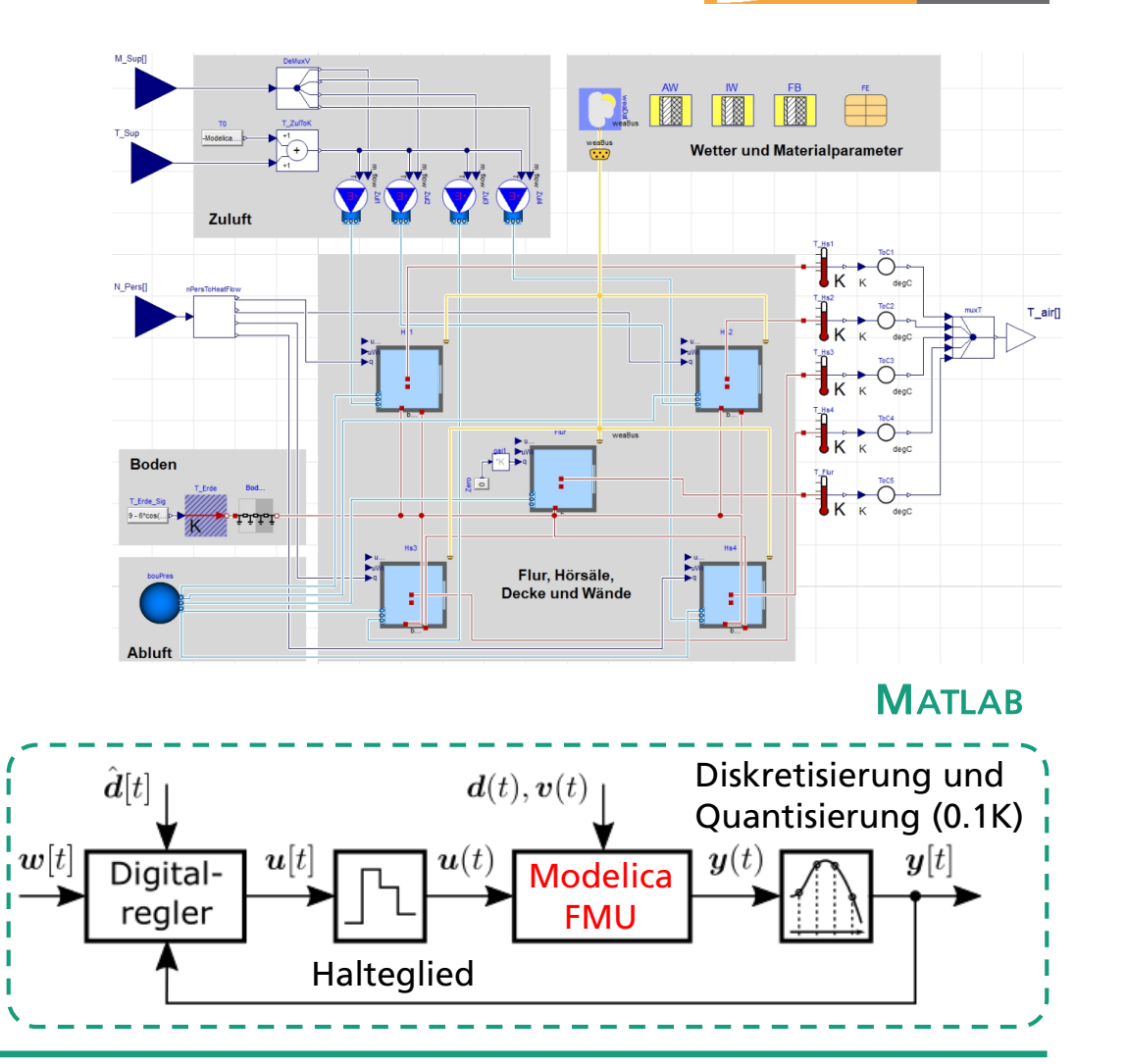

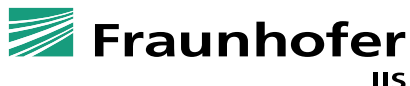

**RCHE** 

#### **Beispiel 1: Mehrzonenregler für ein Hörsaalgebäude** Regelungsziel und Referenzregelungsstrategie

- ◼ Regelungsziel: Hörsaaltemperaturen im Komfortband
	- $\vartheta_{i,\min}[t] \leq \vartheta_i[t] \leq \vartheta_{i,\max}[t]$   $\forall i = 1, \ldots, 4$
- ◼ Referenzregelungsstrategie:
	- Obere/untere-Grenzwertregelung über Zuluftmassenströme  $\dot{m}_i[t]$ durch PI-Regler
	- Zulufttemperatur  $\vartheta_{\mathrm{Zul}}[t]$  über Zweipunktregler
- Simulation: Regelungsziel erfüllt, aber hohe Elektroenergiekosten durch quadratische Massenstromabhängigkeit der Lüfter:

$$
P_{\rm El}[t] = \kappa_{\rm El} \dot{m}_{\rm Zul}^2[t] \qquad (\dot{m}_{\rm Zul}[t] = \sum_{i=1}^4 \dot{m}_i[t]) \qquad \quad \kappa_{\rm El} \ldots
$$
Parameter

➔ Ziel: Reduktion der Gesamtenergiekosten durch MPC

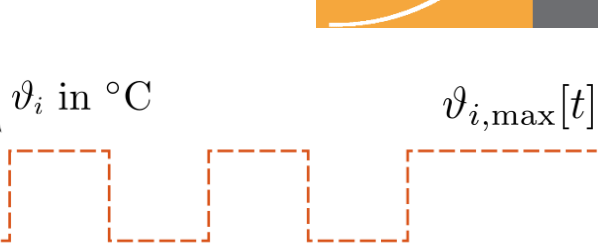

30

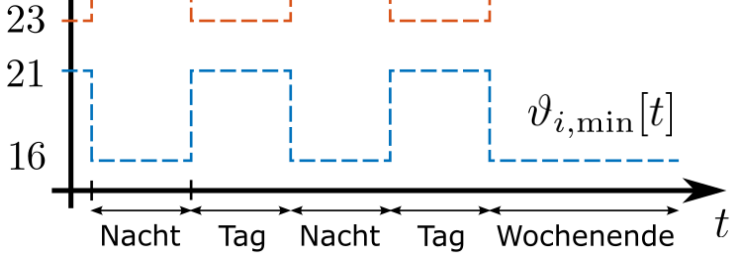

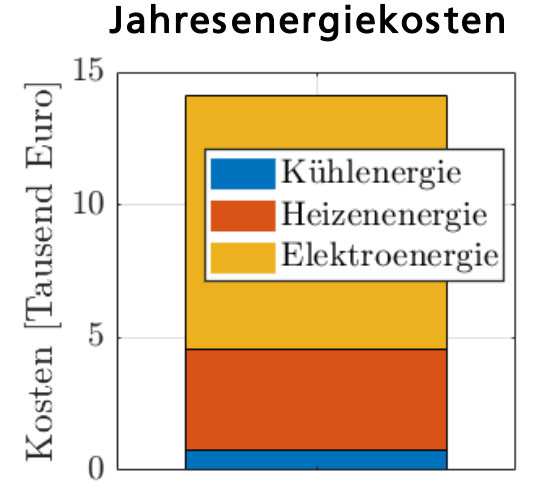

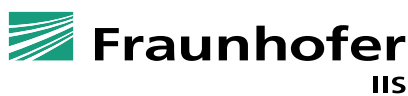

**RCHE** 

59

#### **Beispiel 1: Mehrzonenregler für ein Hörsaalgebäude** MPC Modell und Optimierungsproblem

- Reduzierte Modelle für MPC mittels Systemidentifikation:
	- ◼ Daten durch Simulation des MODELICA Prozessmodells über 12 Wochen
	- ◼ Modellidentifikation mittels Prädiktionsfehlerminimierung
		- ◼ 4 Einzelraummodelle (Wärmeaustausch zw. Hörsälen wird nicht berücksichtigt)
		- ◼ Verkoppeltes Gesamtgebäudemodell
- ◼ Kostenfunktion: Minimierung der Betriebskosten
	- ◼ Heiz- und Kühlenergiekosten
	- ◼ Elektroenergiekosten für Lüftungsanlage
- ◼ Nebenbedingungen: Hörsaaltemperaturen im Komfortband
- ➔ NLP mit 484 Variablen, 964 linearen und 768 nichtlinearen NB

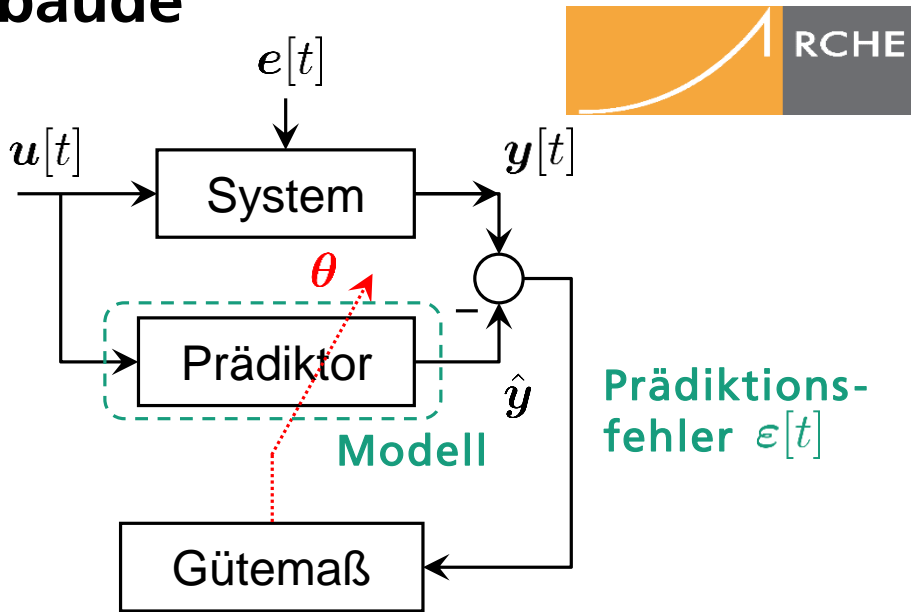

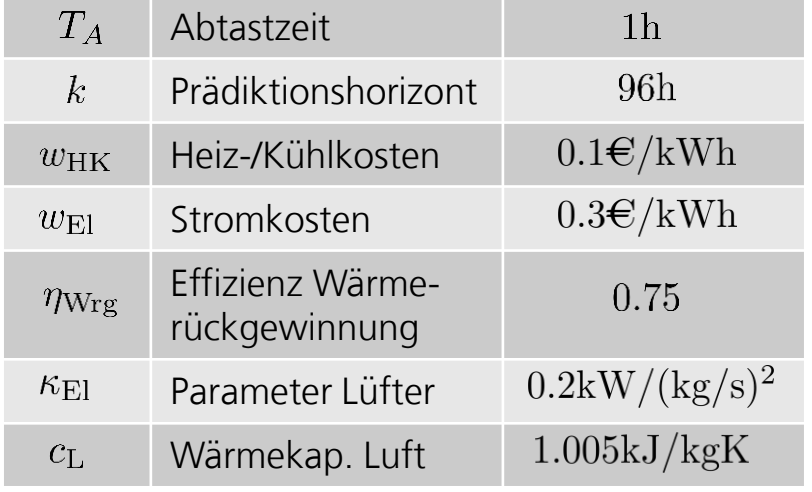

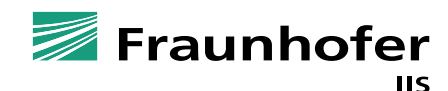

### **Beispiel 1: Mehrzonenregler für ein Hörsaalgebäude** Simulationsergebnisse

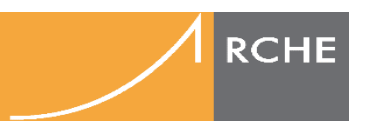

#### ◼ **Jahressimulation für die 4 Fälle:**

- a) Nur Referenzregelung (ohne MPC)
- b) MPC mit Einzelraum Modellen (ideale Wettervorhersage)
- c) MPC mit verkoppeltem Gesamtgebäudemodell (ideale Wettervorhersage)
- d) Wie unter b) nur mit einfachen Wettermodell für Außentemperatur und Globalstrahlung

#### ◼ **Ergebnisse:**

- ◼ ≈ 24% Reduktion der Energiekosten durch Vorkühlen bzw. heizen des Gebäudes mittels MPC
- ◼ Etwas höhere Gesamtkosten mit (genauerem) Gesamtgebäudemodell (vermutlich aufgrund "schwierigerem" NLP)
- ◼ Ungenaue Wettervorhersage hat vernachlässigbaren Einfluss

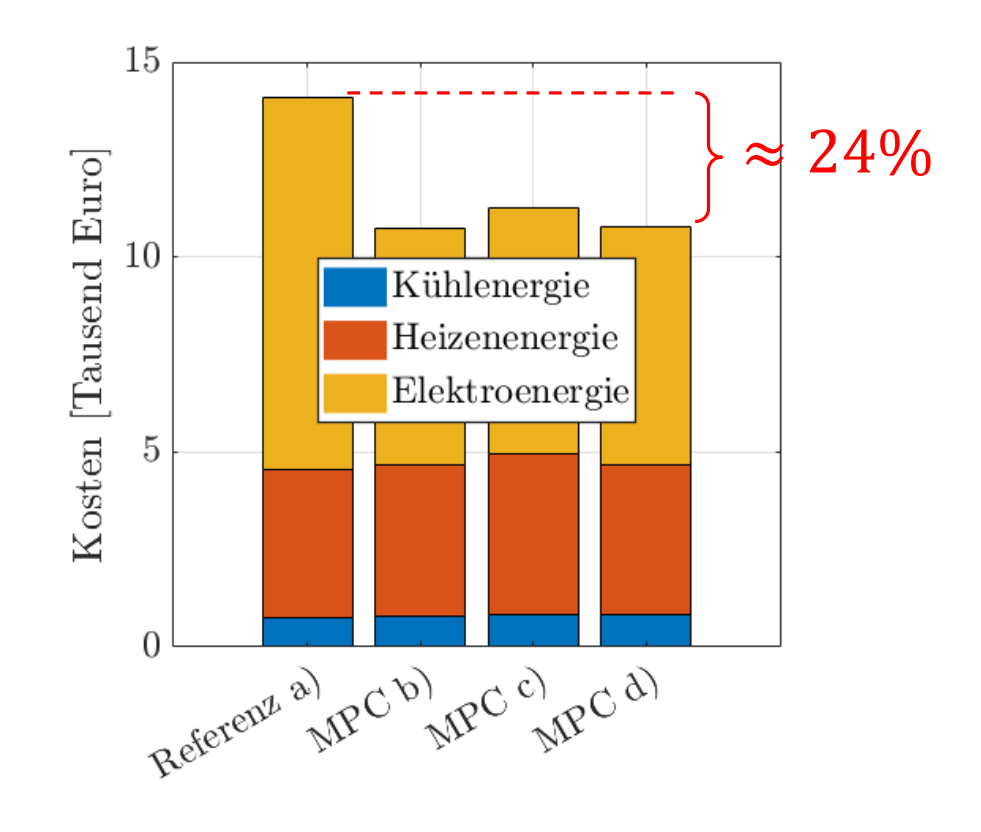

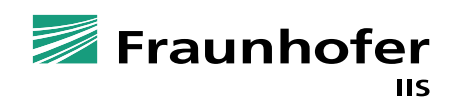

### **Beispiel 2: Energiesystem mit Wärmepumpe und Speicher** Systemaufbau

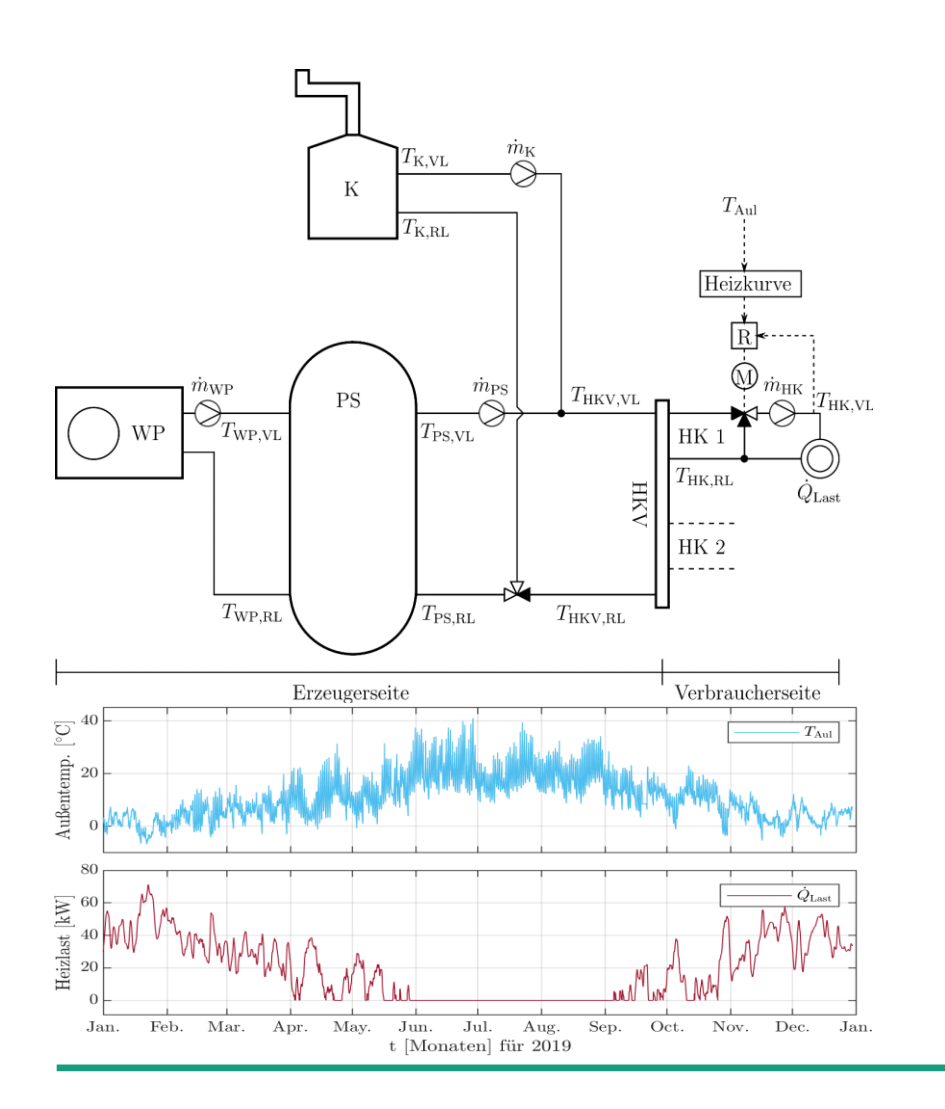

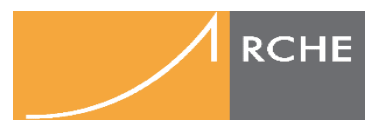

- Pufferspeicher zum Speichern von Energie
- Wärmepumpe für die Grundlastversorgung und Beladung des **Speichers**
- Heizkessel zur Abdeckung von Spitzenlasten
- **EXECT** Außenlufttemperatur und Heizlast durch gemessene Zeitreihen vorgegeben
- ➔ Systemaufbau in Anlehnung an GeoEn Demonstrator Blankenburger Straße, jedoch
	- Luft-/Wasser Wärmepumpe
	- Vergrößerter Pufferspeicher (10m<sup>3</sup>)

**Ziel des MPC:** Bedarfsgerechtes und Kosteneffizientes Laden des Pufferspeichers mittels L-/W-Wärmepumpe

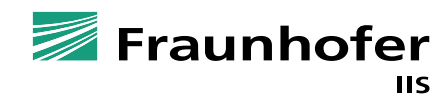

61

### **Beispiel 2: Energiesystem mit Wärmepumpe und Speicher** Regel- und Stellgrößen

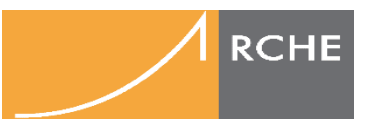

- Regelgröße: Vorlauftemperatur am Heizkreisverteiler  $T_{HKV,VL}(t)$ 
	- Sollwert wird über Heizkurve(n) vorgegeben

$$
T_{HKV, VL}(t) \ge \max_{i} T_{HKi, VL, Soll}(T_A(t))
$$

- ◼ Vorlauftemperaturregelung der Heizkreise bleibt intakt → Prinzip kann auf andere Gebäude leicht übertragen werden
- Stellgrößen:
	- Wärmepumpenmodulation  $M_{WP}$
	- E Kesselmodulation  $M_K$
- ◼ Eingangsgrößen:
	- **■** Außentemperaturvorhersage  $T_A(t)$
	- **■** Vorhersage der Heizlast  $\dot{Q}_{L}(t)$

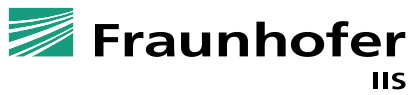

### **Beispiel 2: Energiesystem mit Wärmepumpe und Speicher** Modellbildung

60

 $-10$  0

40

 $\begin{bmatrix} 20 \\ \text{TwP,RL} \end{bmatrix}$ 

- ◼ Implementierung des Prozessmodells in MODELICA (BUILDINGS Library)
- ◼ FMI-Export des MODELICA Models → Simulation des Regelkreises in MATLAB (analog zum Beispiel 1)
- MPC Modelle:
	- ◼ Kennlinienmodel für Gasbrennwertkessel (statisch)
	- 2 Kennfelder für Wärmepumpe
	- Schichtladespeichermodell für Pufferspeicher (dynamisch)

 $\overline{5}$ 

20

 $\begin{equation} Z_{4w/o} \ \hline \end{equation}$ 

 $-10$  0

 $\omega$ 

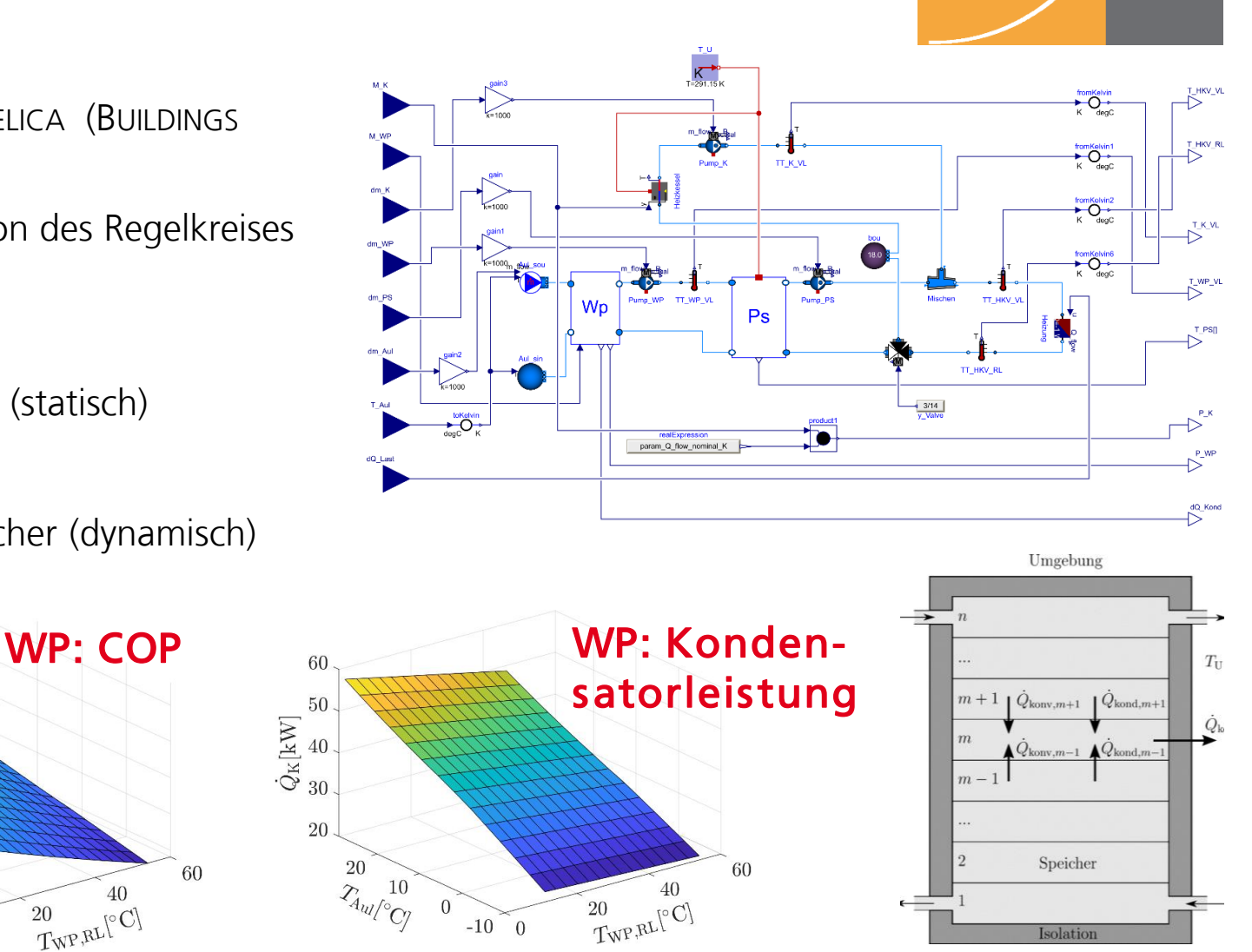

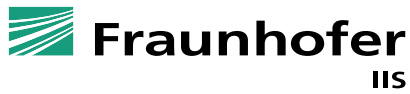

Isolation

**RCHE** 

### **Beispiel 2: Energiesystem mit Wärmepumpe und Speicher** Regelungsstrategien

- Referenzregelung:
	- Ansteuerung der Wärmepumpe über Zweipunktregler mit Hysterese
	- Betrieb der WP nur wenn COP ausreichend hoch
	- PI-Regler für Gasbrennwertkessel

MPC-Regler:

- **■** Abtastzeit  $T_s = 1h$ , Steuer und Prädiktionshorizont  $H_p = 24h$
- Minimierung der Gas- und Stromkosten

$$
J = \sum_{k=0}^{H_{\rm p}} K_{\rm Strom} P_{\rm WP}[k]T_{\rm S} + \sum_{k=0}^{H_{\rm p}} K_{\rm Gas} P_{\rm K}[k]T_{\rm S}.
$$

In beiden Fällen: Fluidpumpen AN wenn WP bzw. Kessel AN (Massenstrom = nom. Massenstrom der Pumpen)

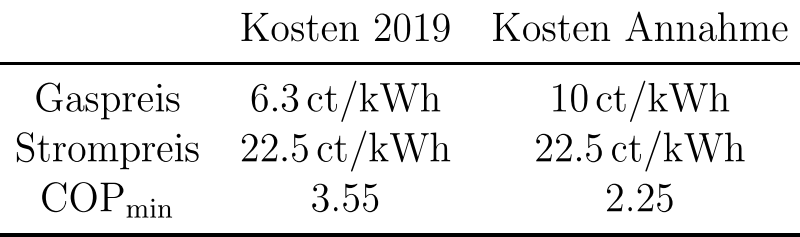

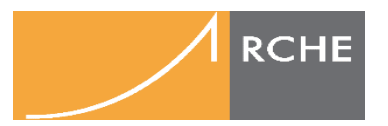

64

#### **Beispiel 2: Energiesystem mit Wärmepumpe und Speicher** Simulationsergebnisse

**RCHE** 

- ◼ Heizkostenvergleich der Jahressimulation
- ◼ Unwesentliche Kostenminimierung durch MPC → Grund: ähnliche Betriebsführung der beider Regelstrategien
- ◼ Wesentlicher Unterschied: MPC verstärkt Nutzung der Wärmepumpe

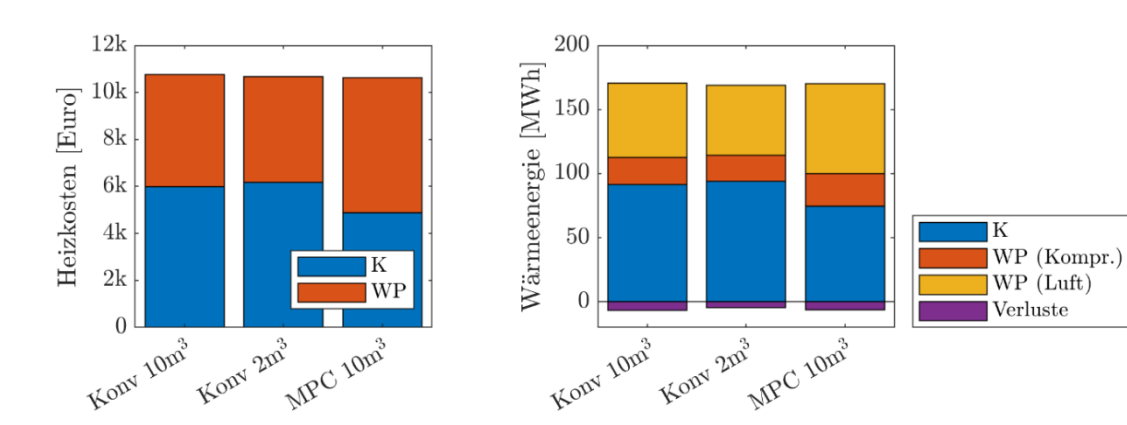

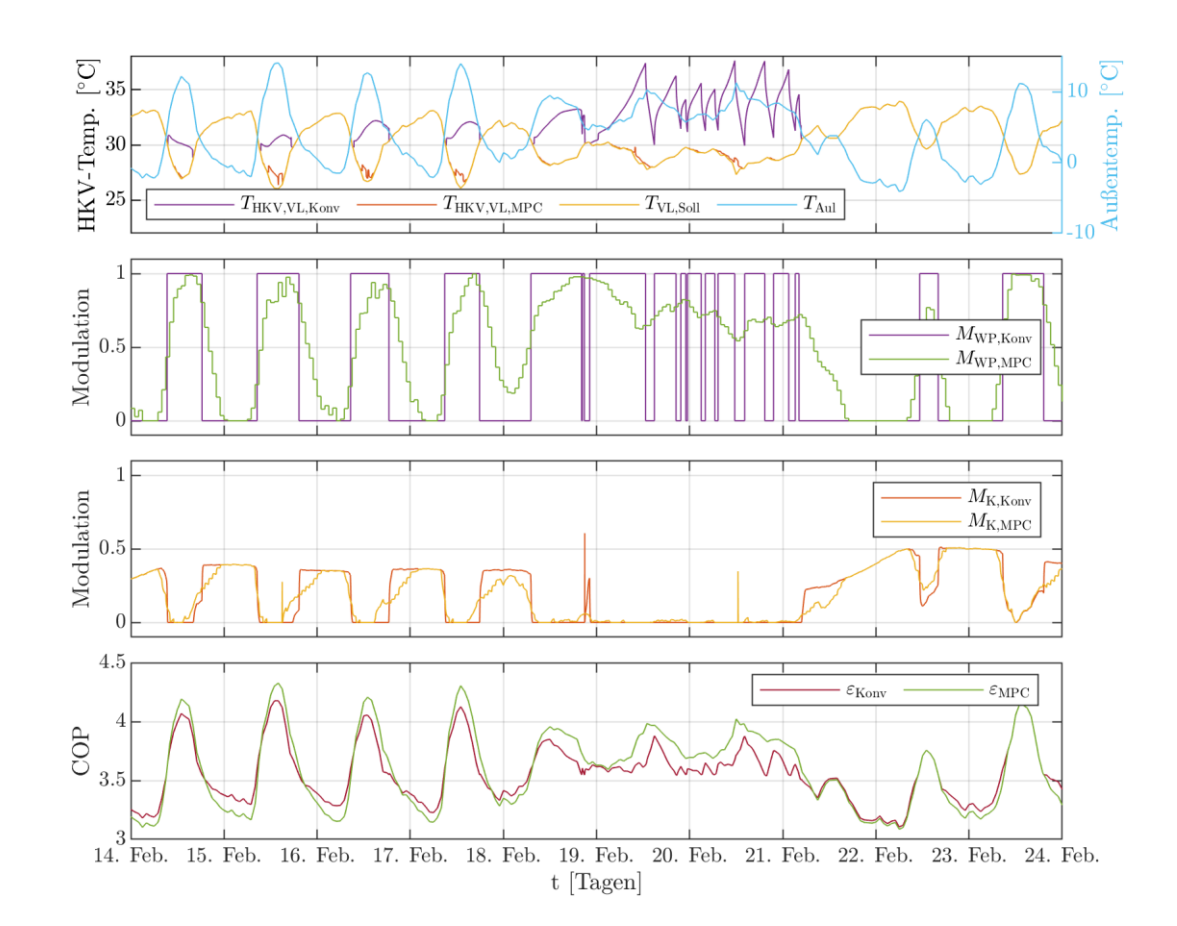

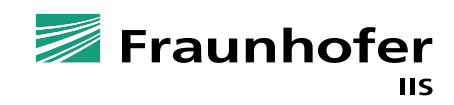

# **Beispiel 3: Einzelraumregelung**

Regelungsstrategie

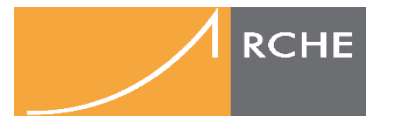

Ziel: Regelung der Raumtemperatur eines Büros (FASA) durch Vorgabe der Vorlauftemperatur-Sollwert und Volumenstrom der Fußbodenheizung

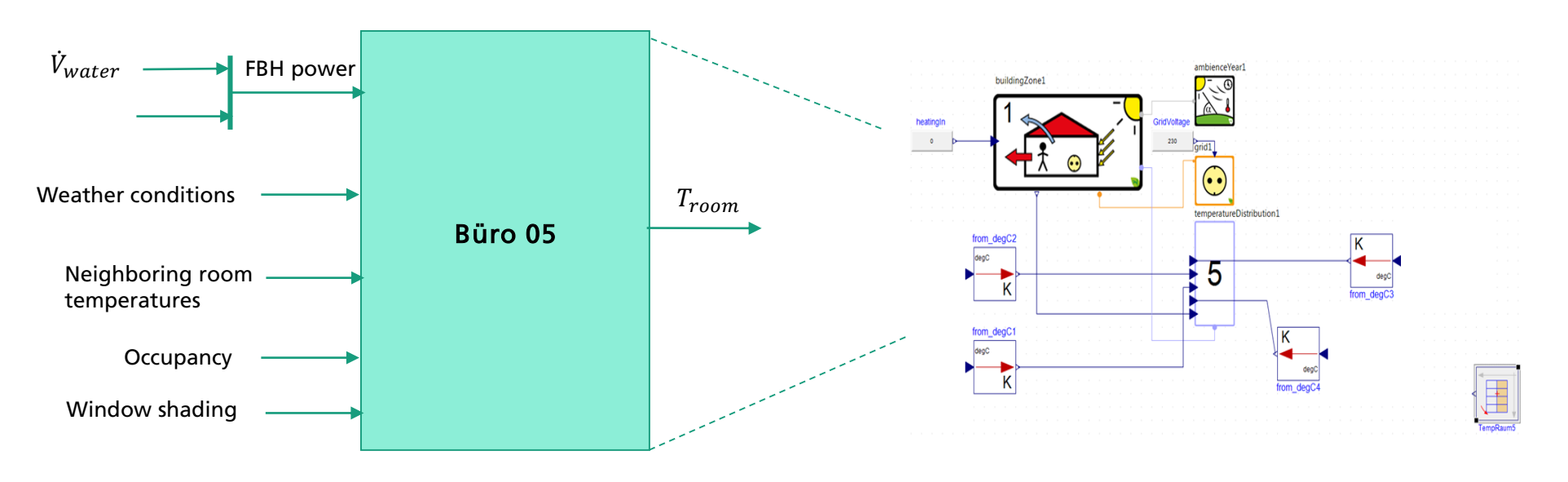

Büro 05 Modell in SimulationX

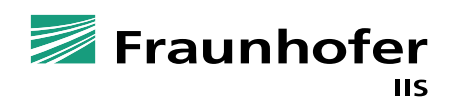

#### **Beispiel 3: Einzelraumregelung**  Regelungsstrategie

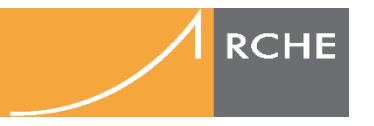

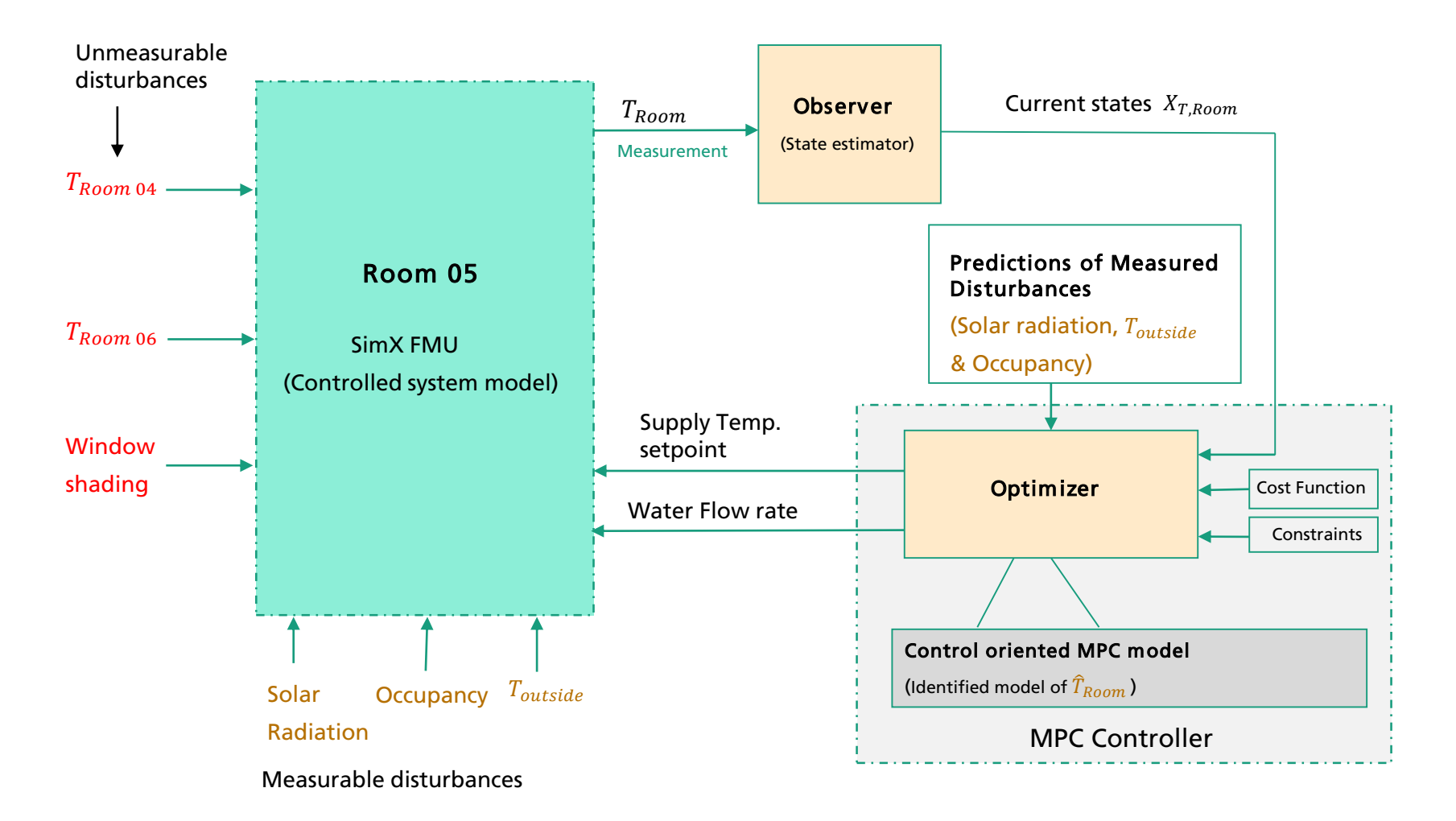

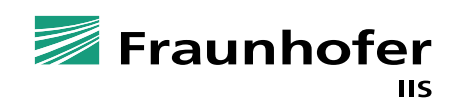

#### **Beispiel 3: Einzelraumregelung**  Ergebnisse

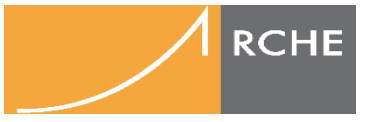

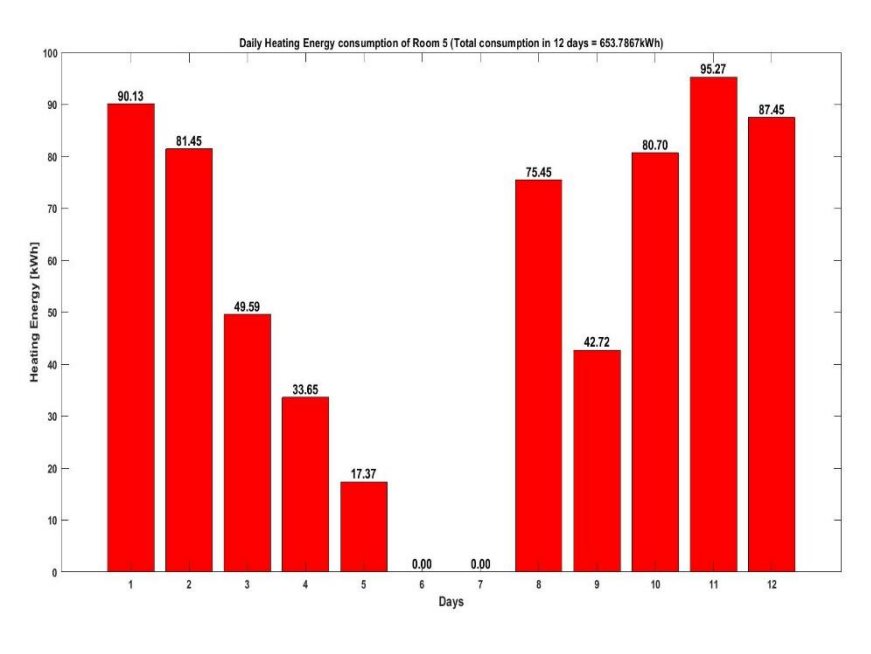

MPC: 654kWh

#### Ca. 35-38% Heizenergie Einsparungen

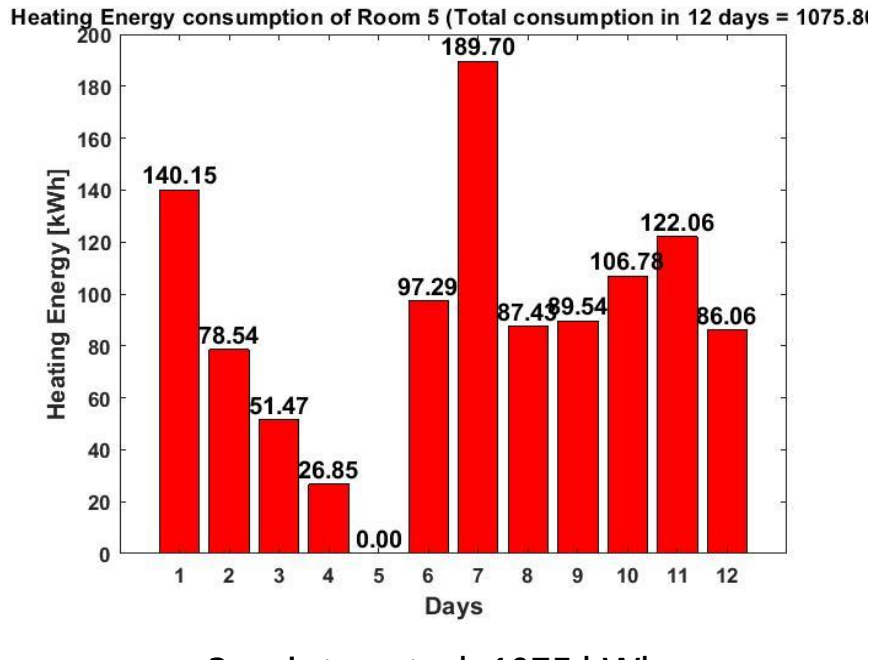

2-point control: 1075 kWh

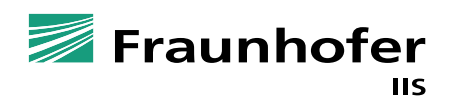

#### **Zusammenfassung**

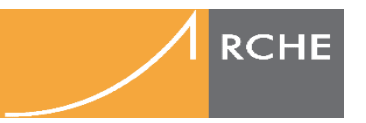

- ◼ Anhand der Anwendungsbeispiele:
	- MPC kann erfolgreich eingesetzt werden
	- ◼ Verbunden mit Modellierungs- und Validierungsaufwand
	- Komplexität des Optimierungsproblems sollte beherrschbar sein
		- In allen Fällen konnte durch Systemidentifikation lineare Modelle approximiert werden und in die Optimierung eingesetzt werden.
- Vergleich zu Reinforcement Learning (Machine Learning)
	- RL und MPC brauchen beide gute Modelle
	- RL: Offline-Lernen möglich bzw. Lösen von komplexer Optimierungsaufgabe zu jeder Abtastzeit nicht nötig
	- RL: Gutes Lernverhalten und das Beherrschen aller Systemzustände erfordert viel Aufwand
	- ◼ MPC: Anpassung an Systemveränderungen nicht einfach möglich

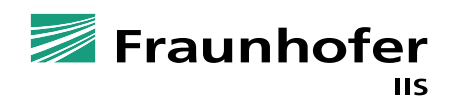

### **Contact**  $\frac{1}{\sqrt{2}}$

**Chenzi Huang & Stephan Seidel Advanced Control Systems Phone +49 351 45691-382 / -385 Fax +49 351 45691-111 chenzi.huang@eas.iis.fraunhofer.de stephan.seidel@eas.iis.fraunhofer.de**

Fraunhofer Institute for Integrated Circuits IIS Division Engineering of Adaptive Systems EAS Muenchner Strasse 16 01187 Dresden, Germany www.eas.iis.fraunhofer.de

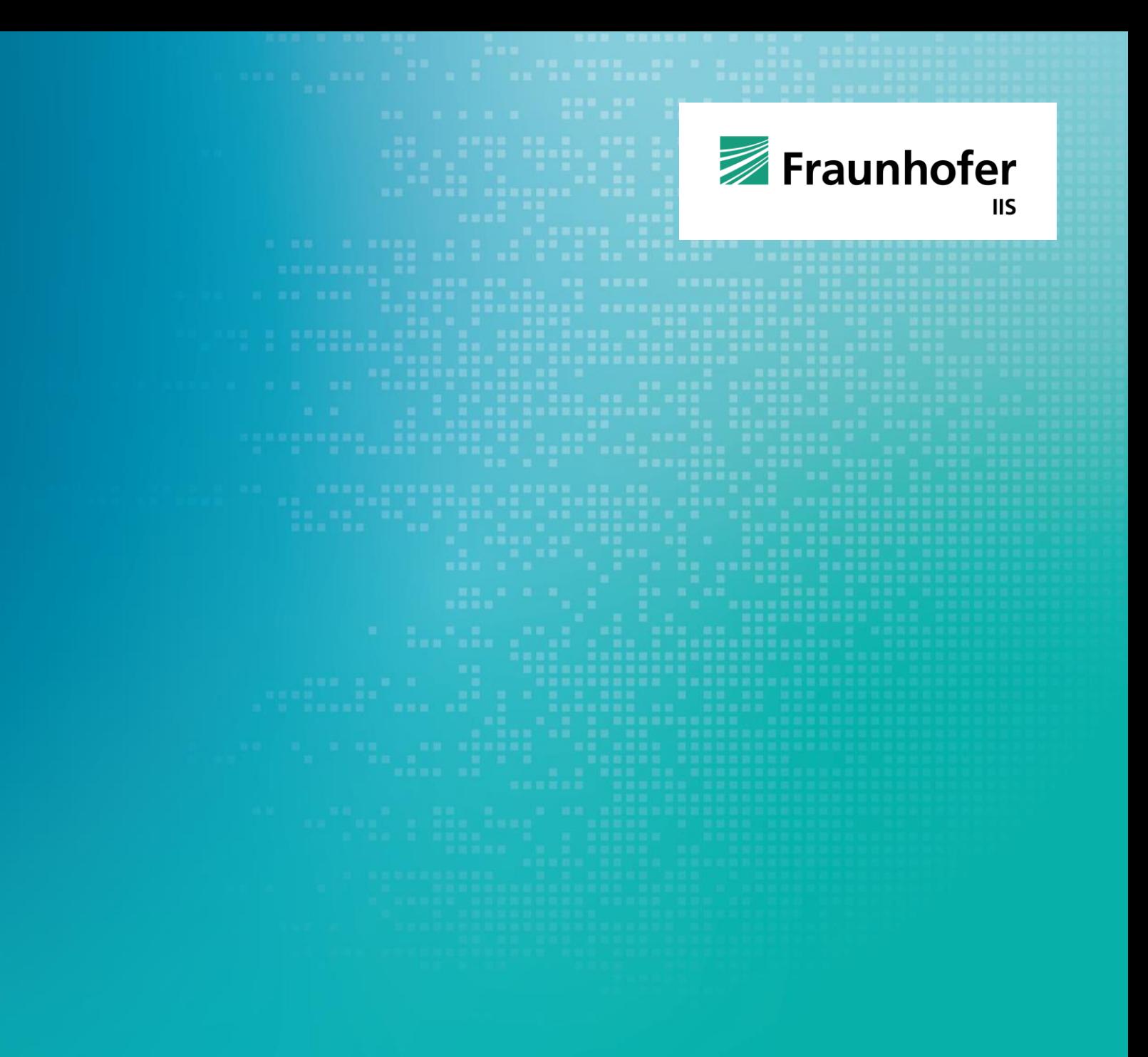

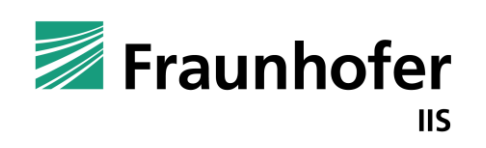

# Thank You for Your Attention —